# Лекция 2

# Принципы построения параллельных вычислительных систем

# **История.** Конрад Цузе и Z3 на механических

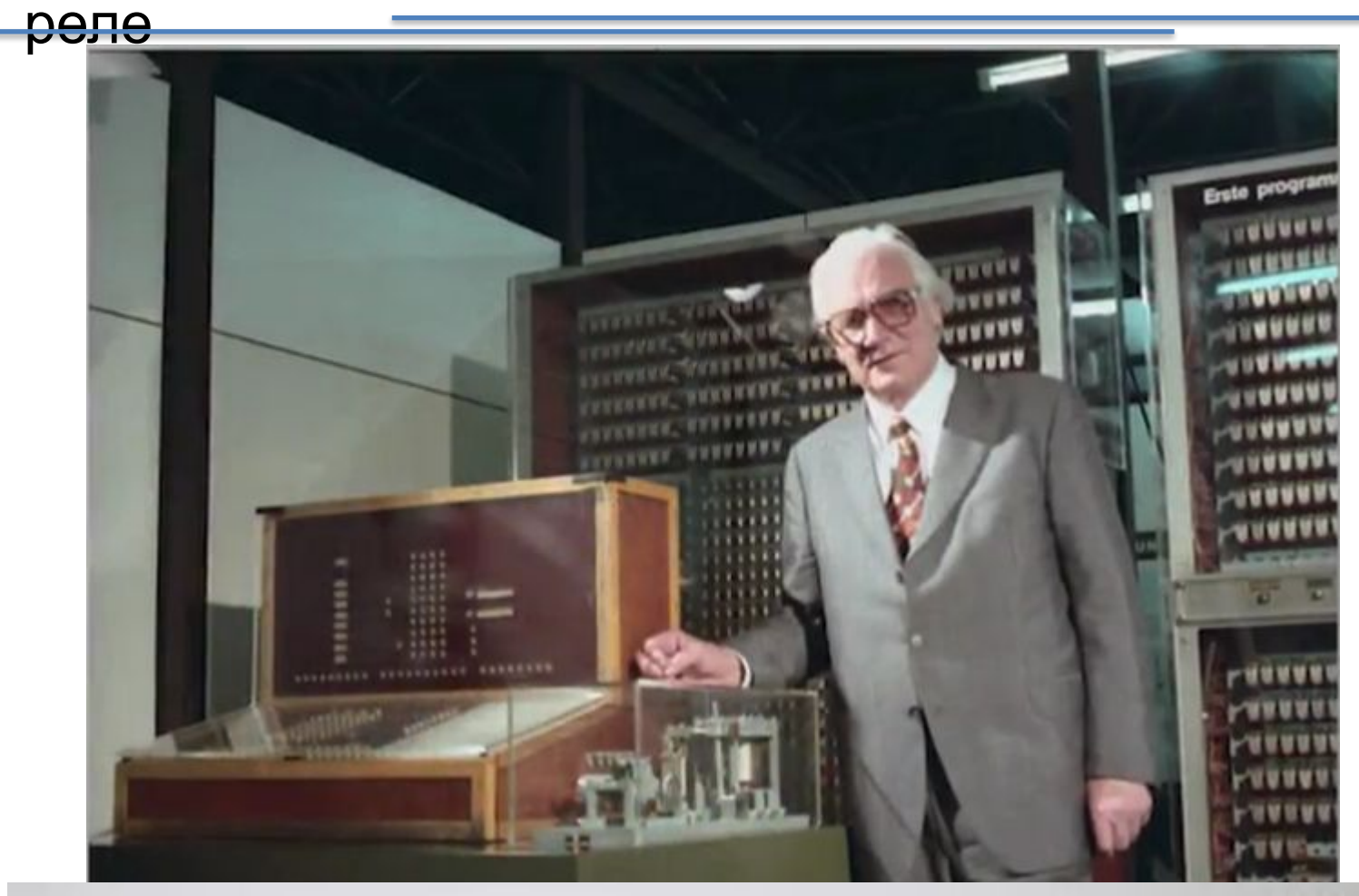

Средняя вычислительная производительность: 1 FLOPS Потребление энергии: 4 кВт. Масса: 1 т.

# **История.** Первый в США электронный цифровой компьютер

1942г.

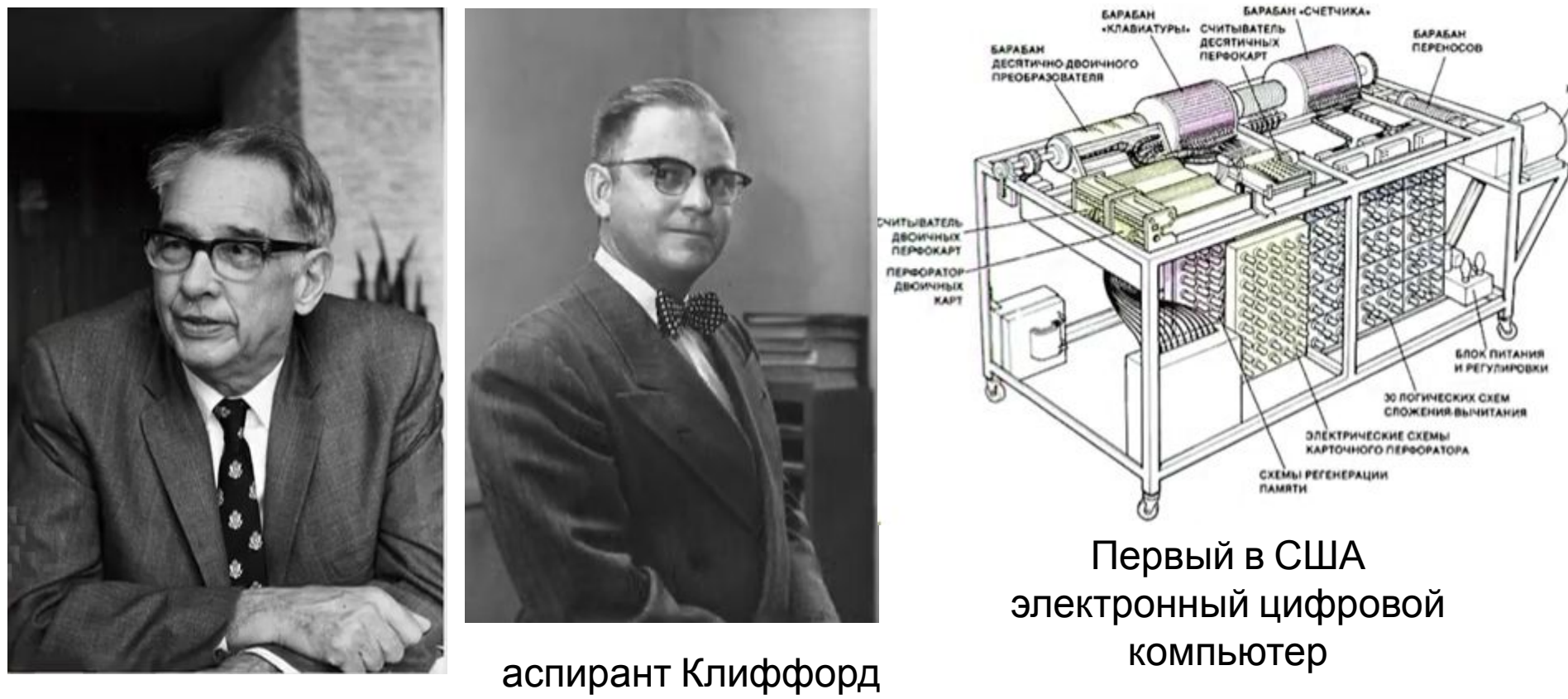

Джон Атанасов, Университет штата Айова

Берри

## **История.** ЭВМ ЭНИАК

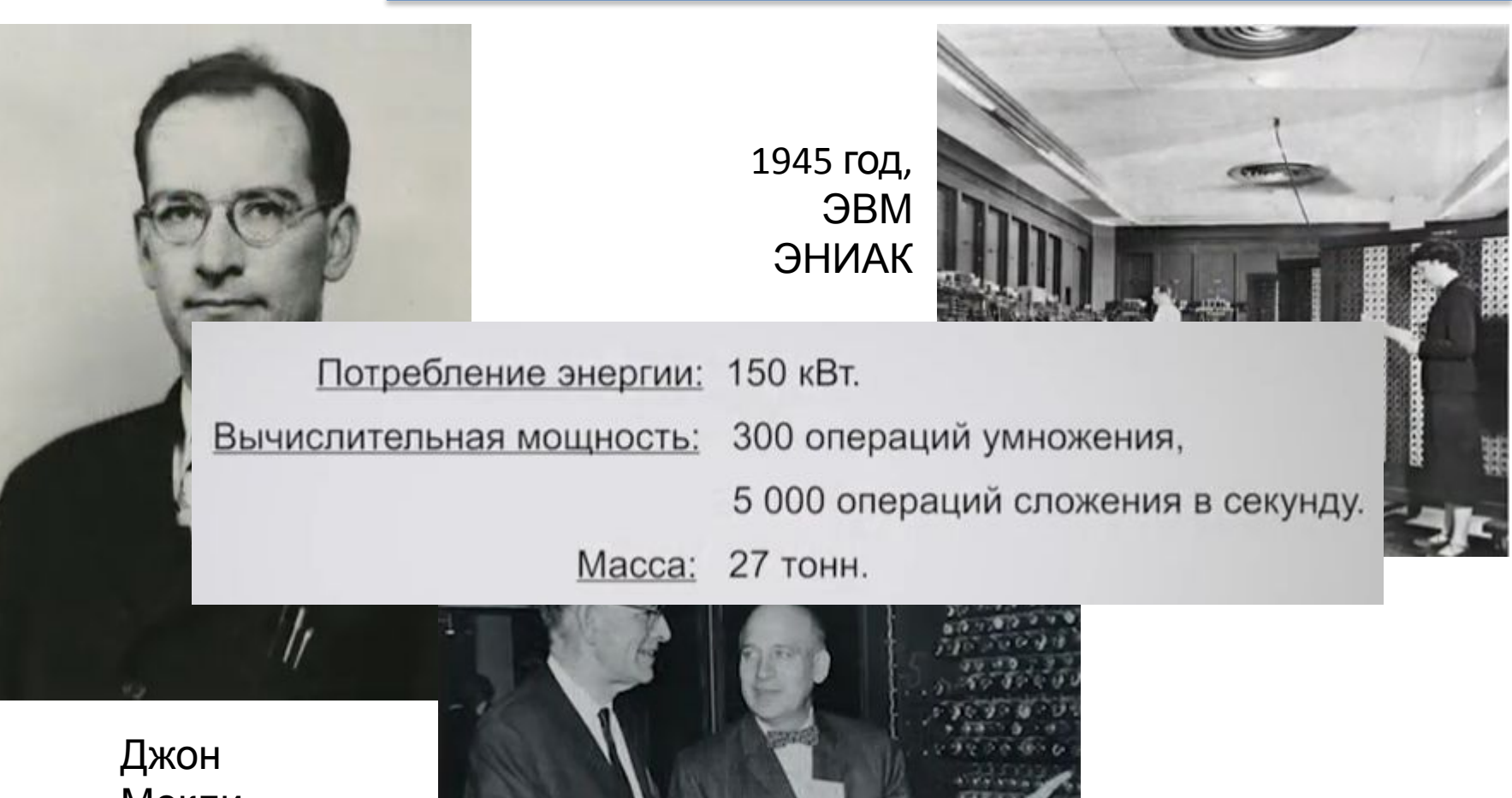

Мокли

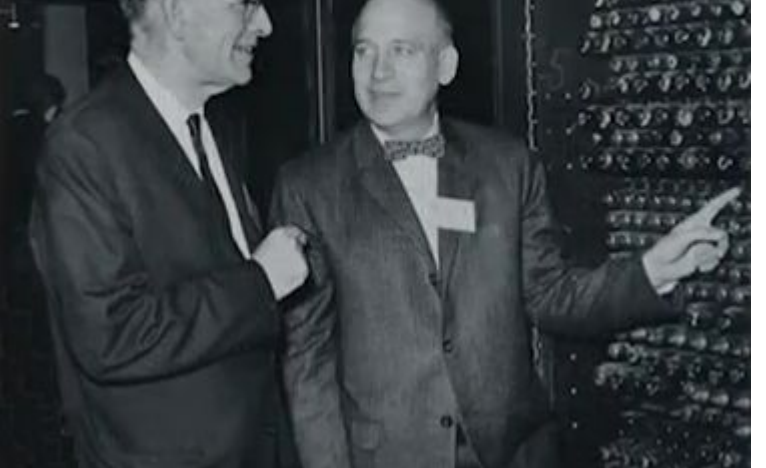

Джон Преспер Экерт, Джон Уильям Мокли

1945г.

### **История.** Конвейер

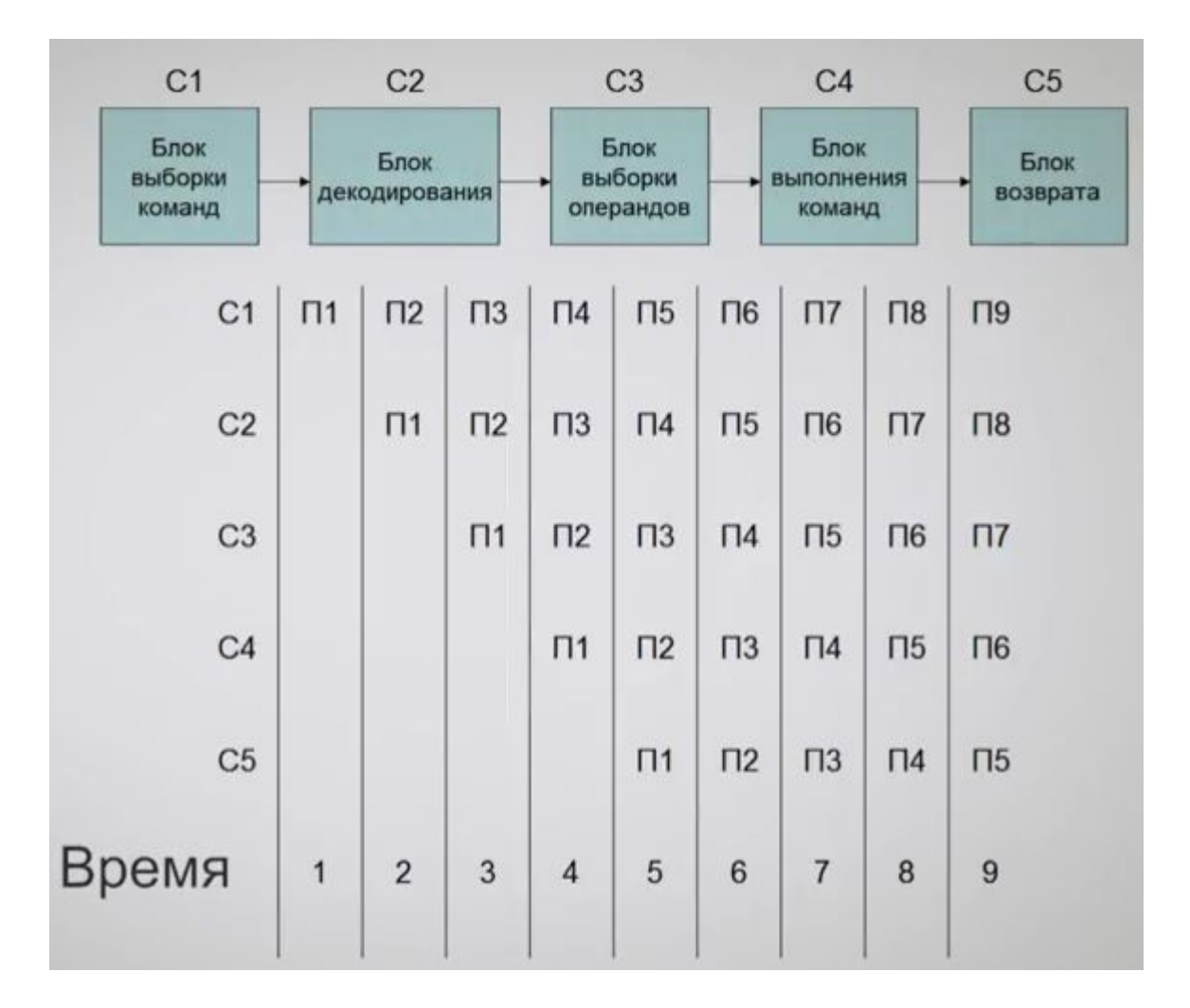

### **История.** Многостадийные конвейеры

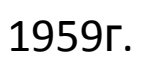

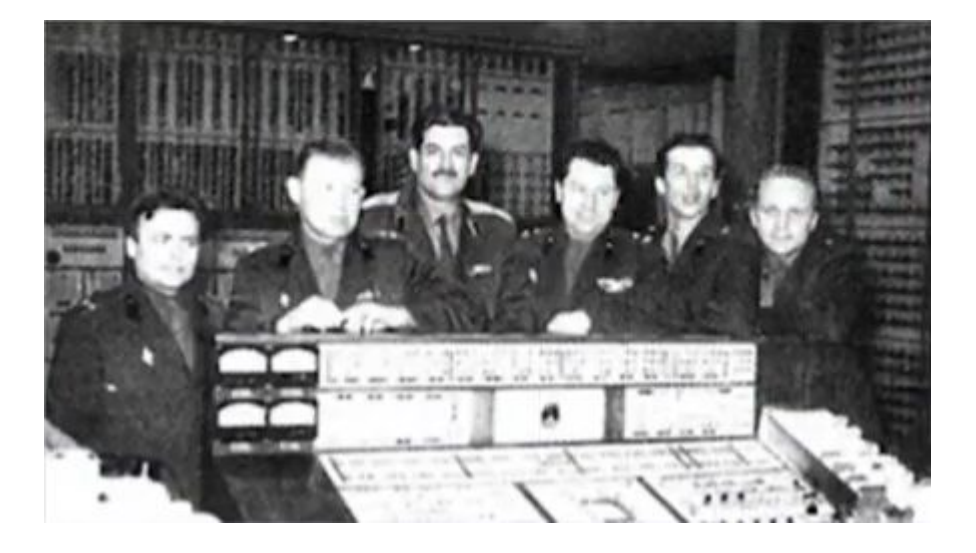

**GBM «M-100»** Производительность: 100 тыс. операций/сек.

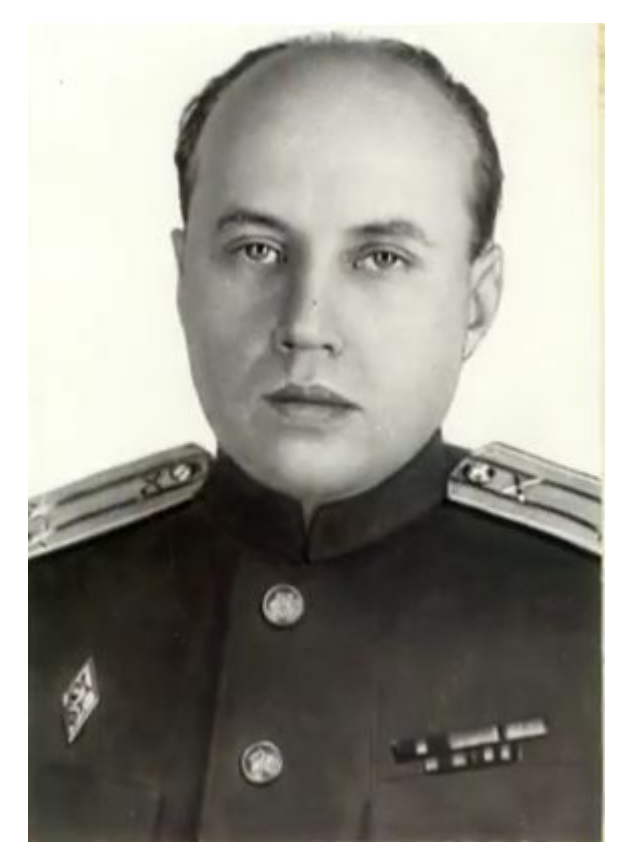

Анатолий Иванович Китов

### **История.** Конвейер с асинхронным процессором

1961, 1962гг.

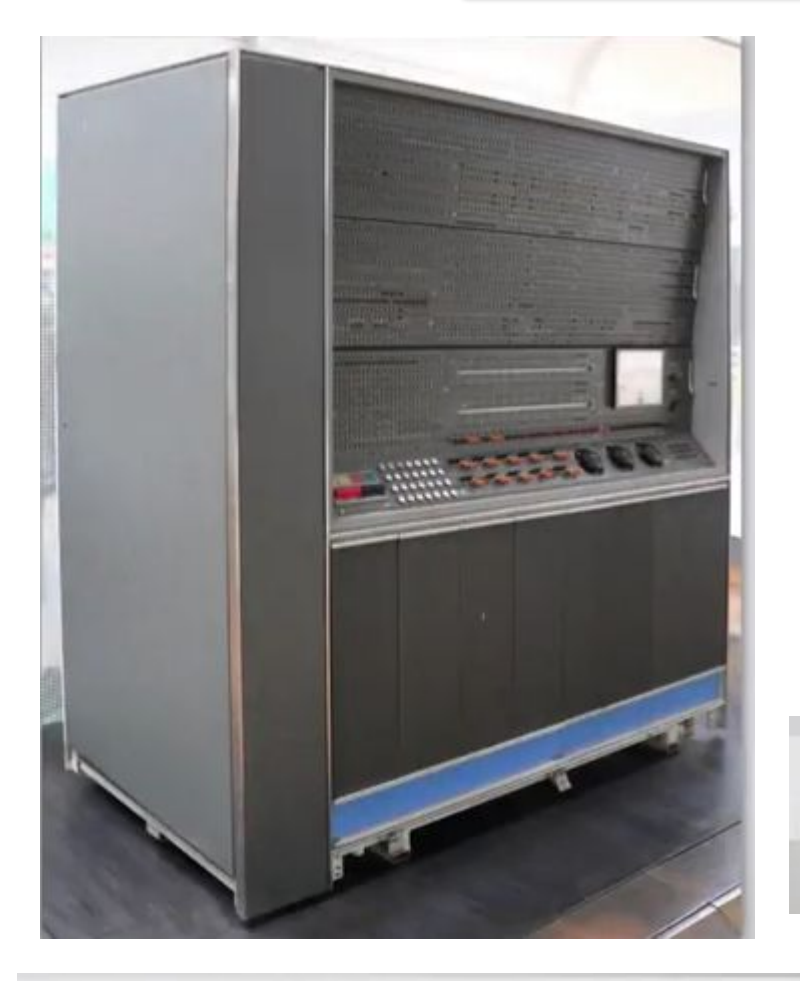

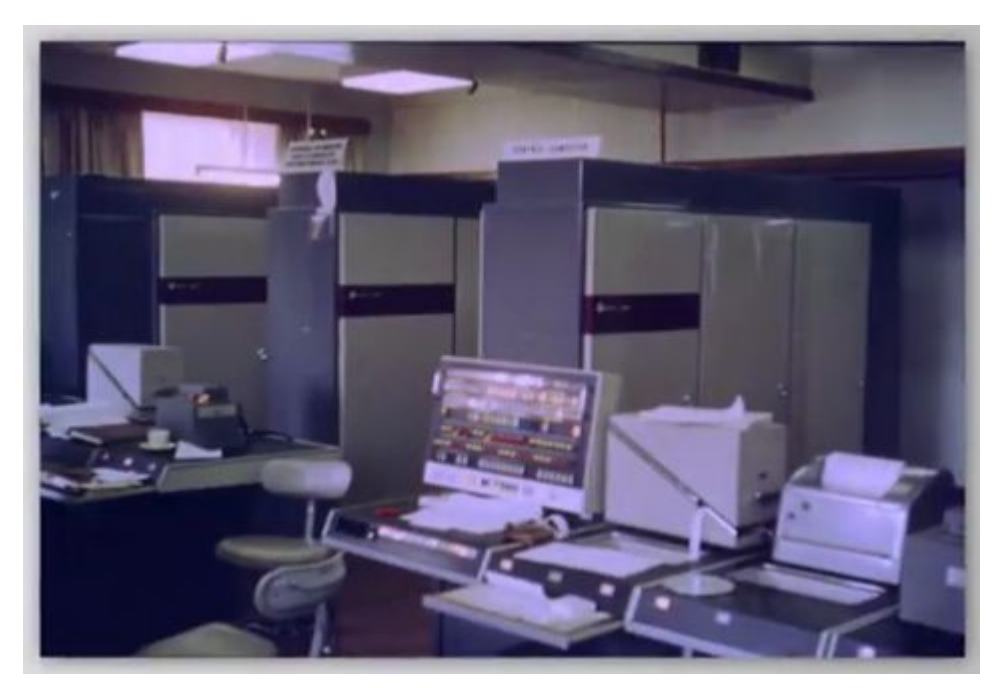

# **Atlas** Производительность: 200-300 тыс. операций/сек.

**IBM 7030** Производительность: 300 тыс. операций/сек.

## **История.** Компьютер с независимыми ФУ

1964г.

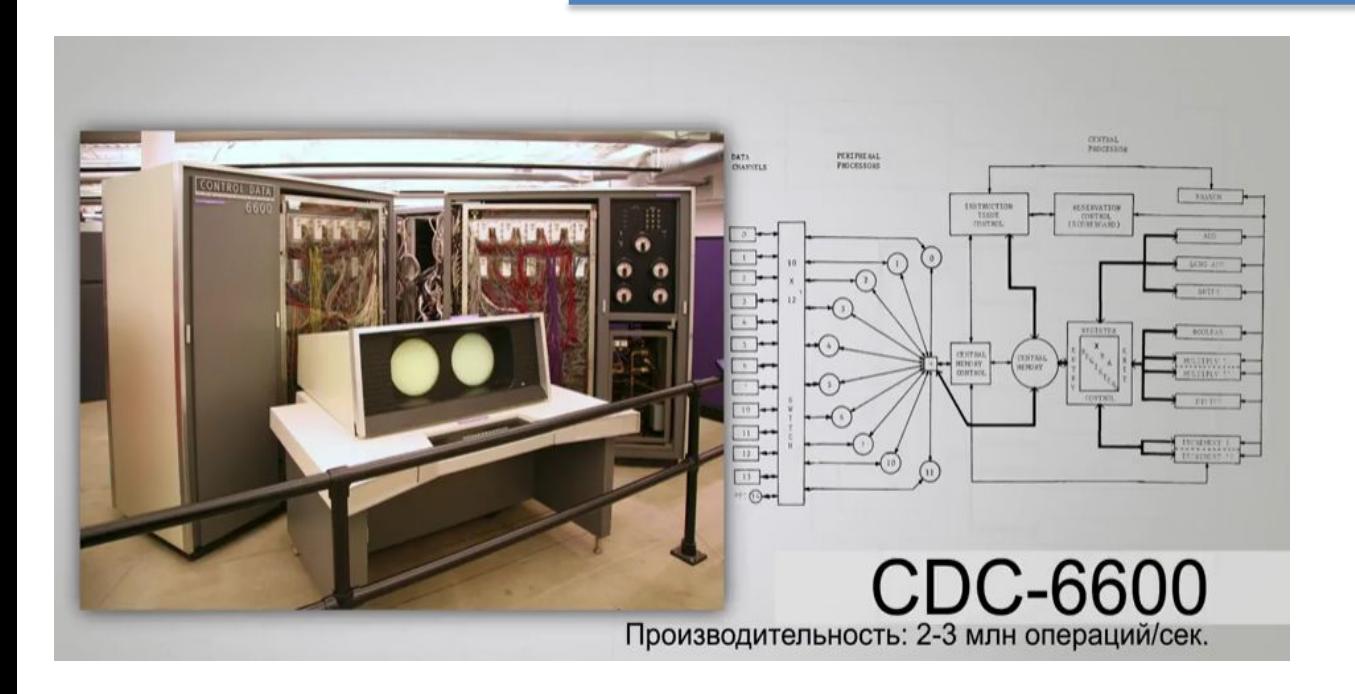

#### Фирма Control Data Corporation,

#### Сеймур Крэй

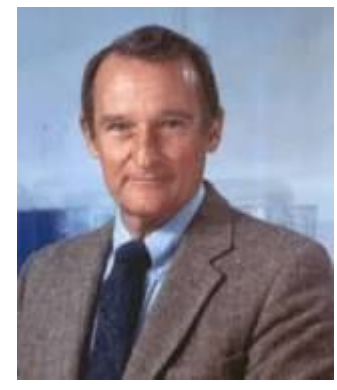

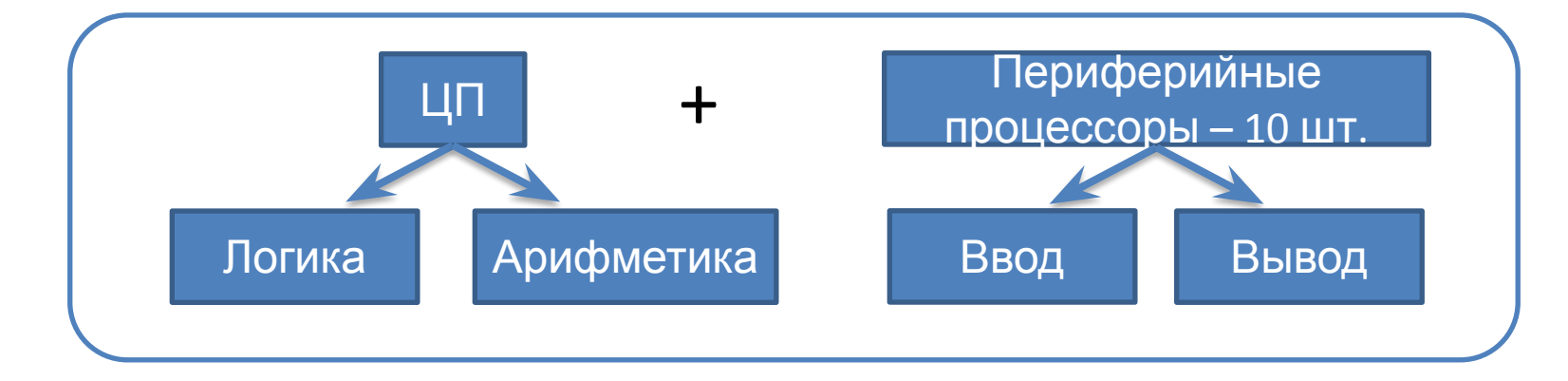

# **История.** Компьютер с векторными операциями <sup>1976</sup>г.

#### Компания Cray Recearch

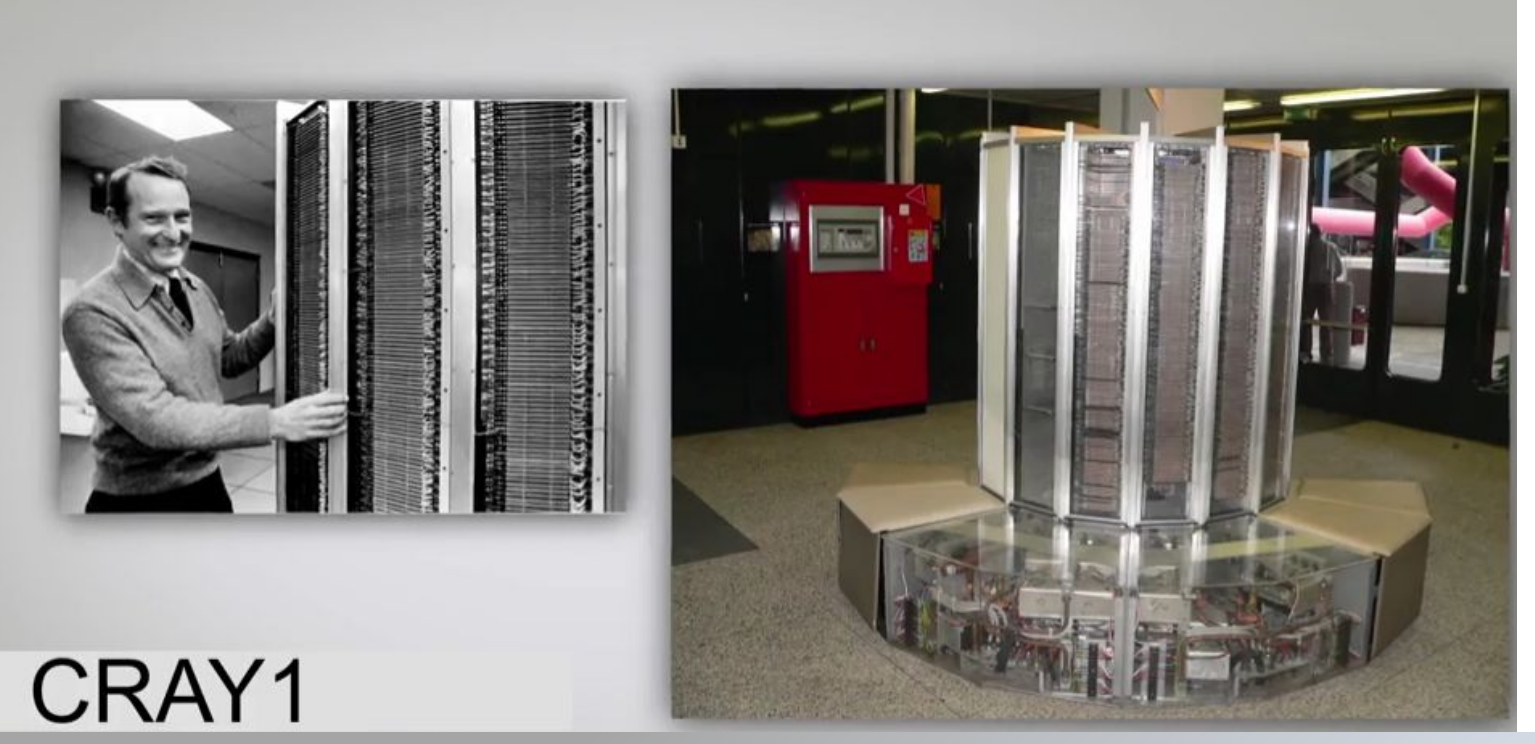

Производительность: 160 млн.операций/сек. (160МFlops)

12 ФУ конвейерного типа с операциями над векторами

# **История.** Процессоры с общей памятью <sup>1982</sup>г.

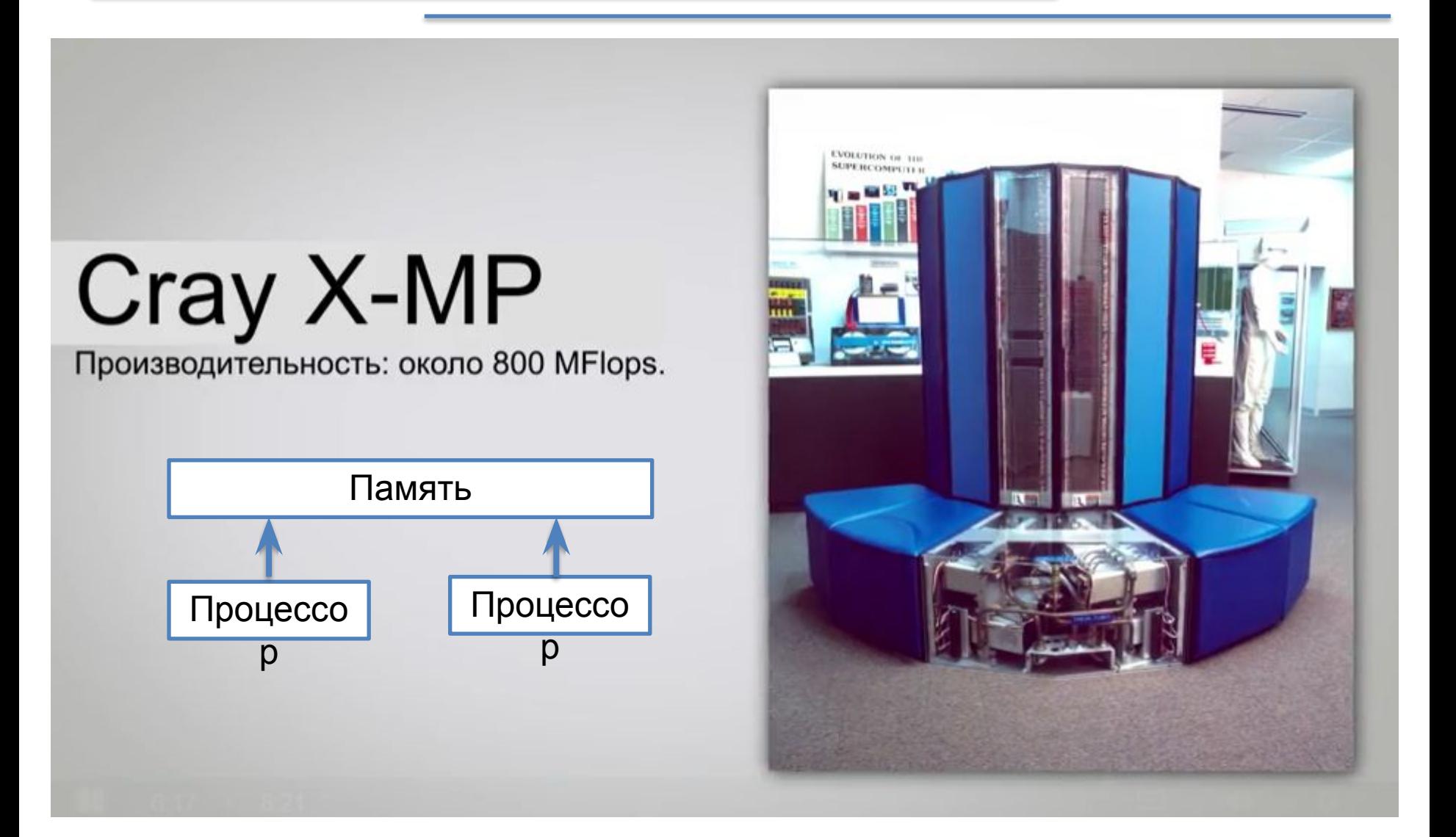

# The ASCI Option Red Supercomputer

Производительность: 1,068 TFLOPS.

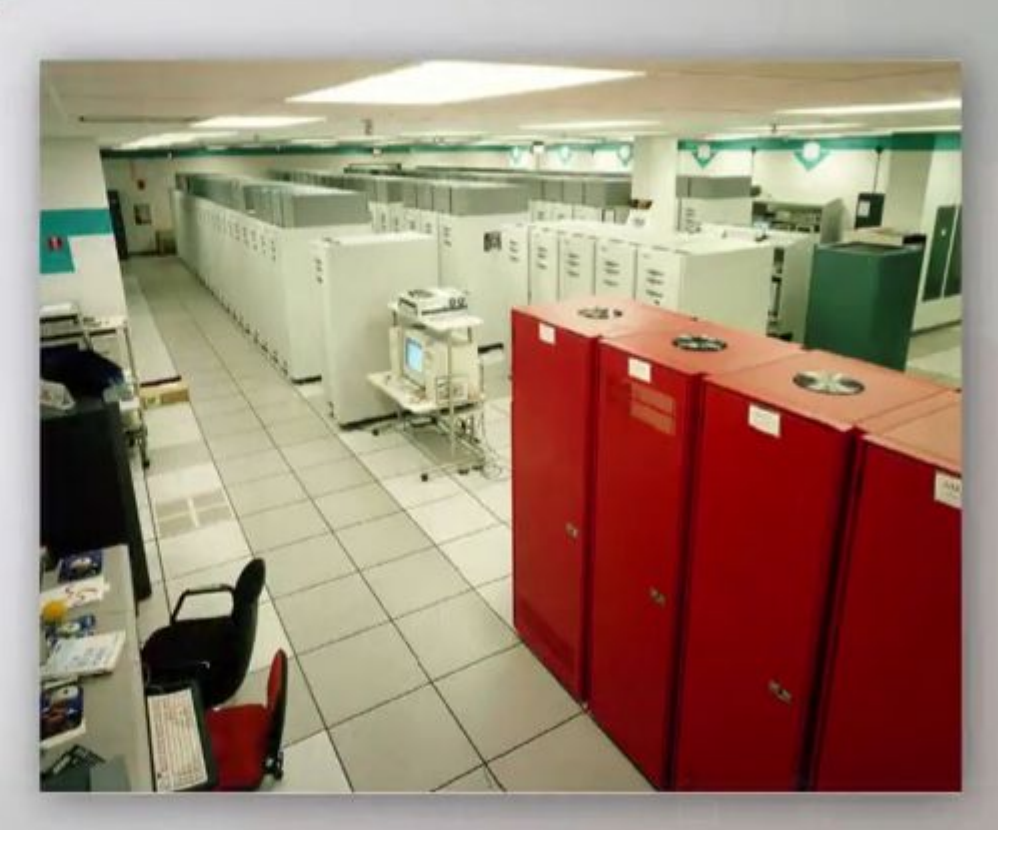

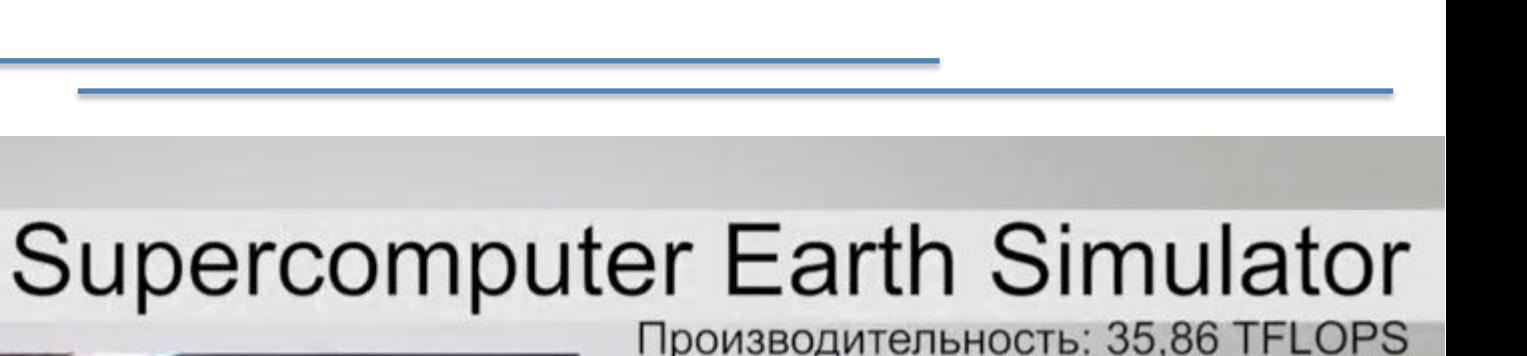

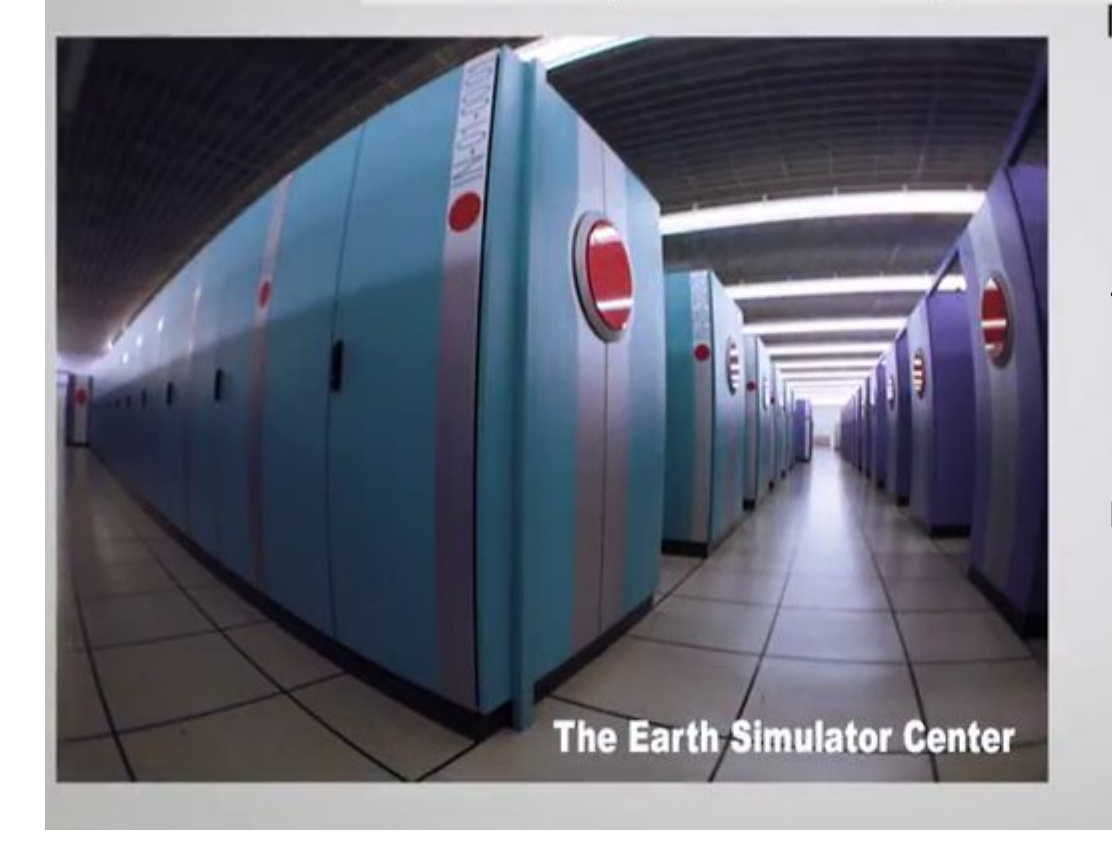

Производительность: 35,86 TFLOPS Стоимость: \$500 млн.

5 тыс.процессоров

Назначение: Изучение глобального потепления

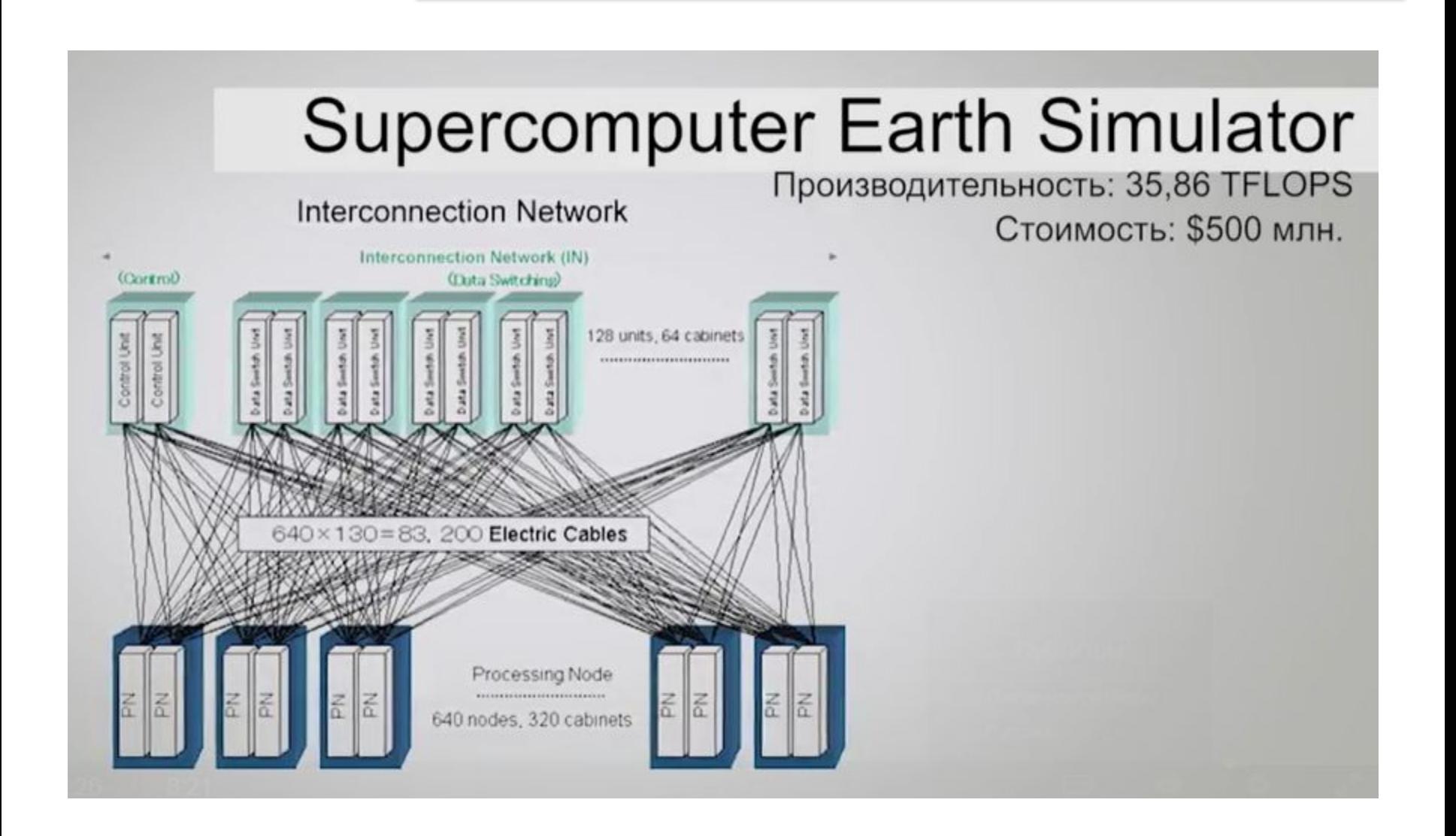

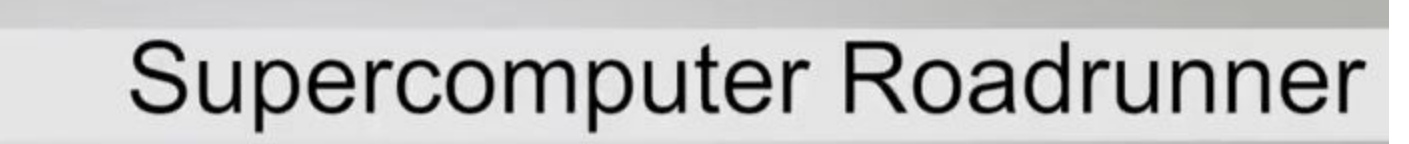

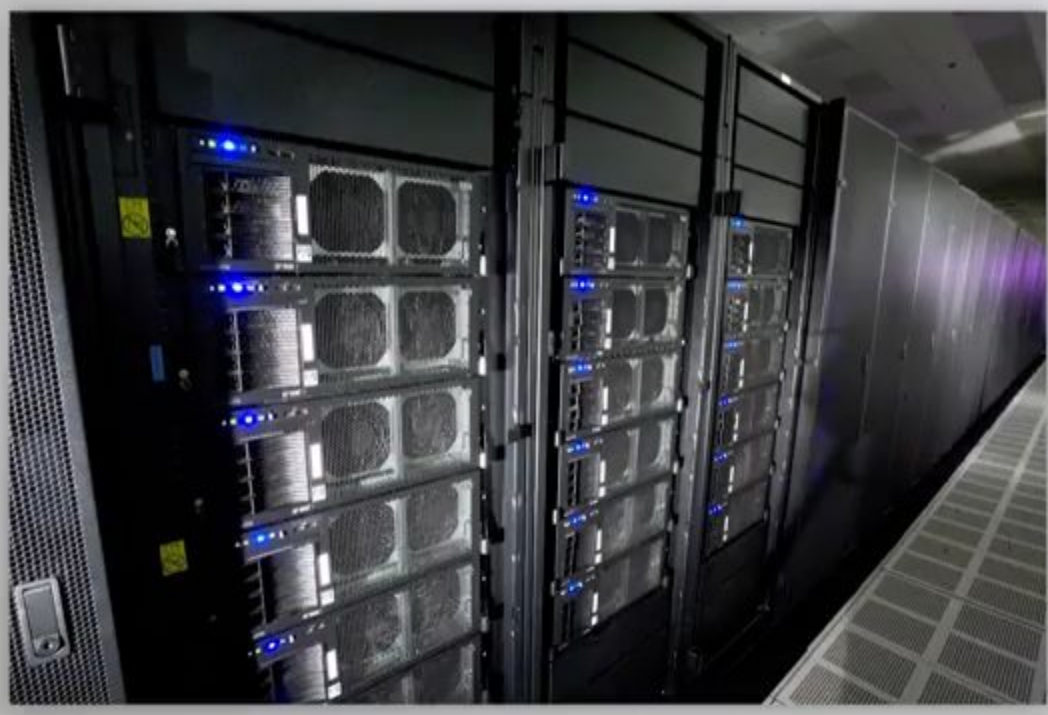

#### Производительность: 1,105 PFLOPS.

#### Состоял из:

- 6480 двухъядерных процессоров<br>AMD Opteron;
- 12 960 процессоров IBM Cell 8i.

### **ТОП 500 суперкомпьютеров на июнь 2018**

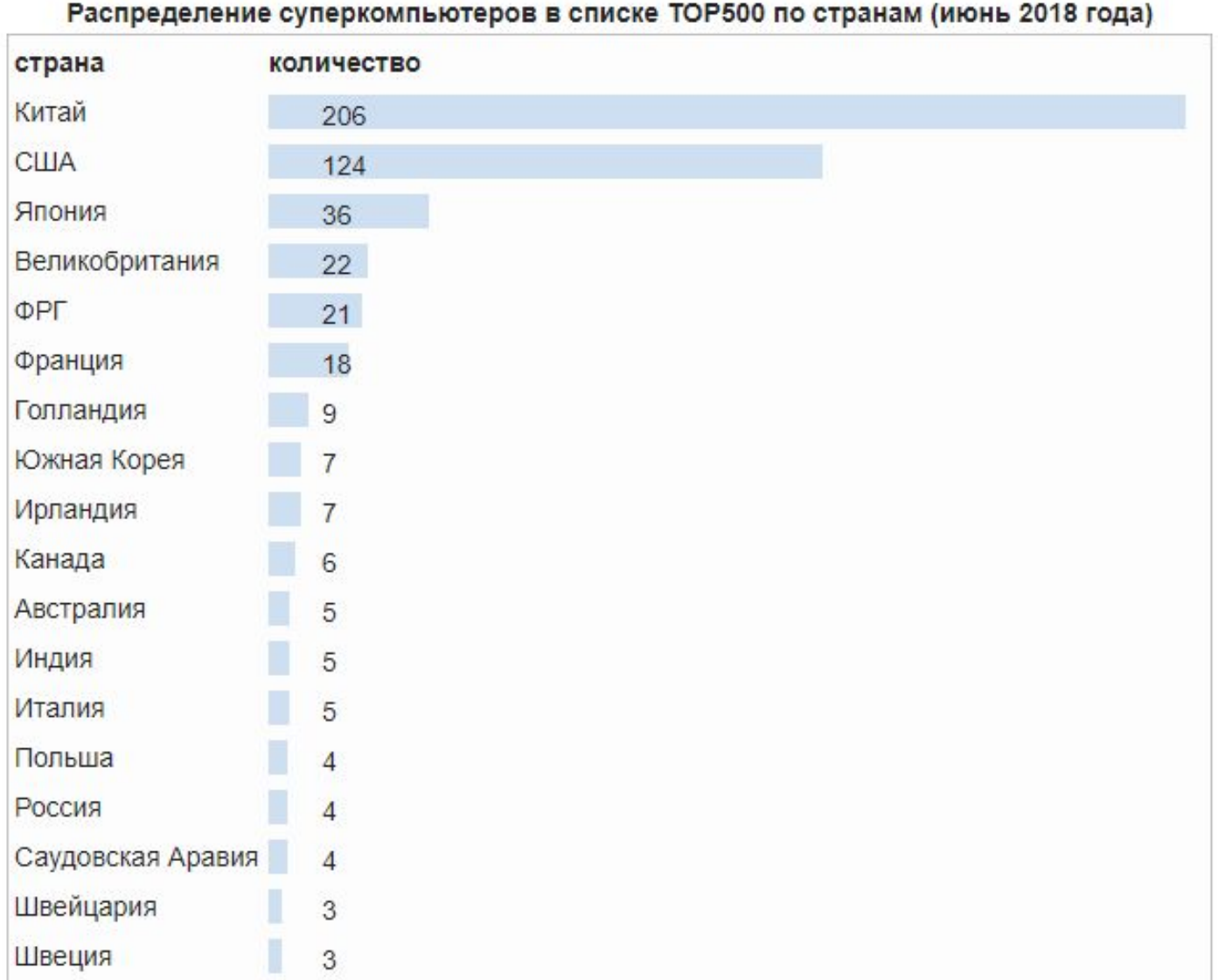

### **ТОП 500 суперкомпьютеров на июнь 2018**

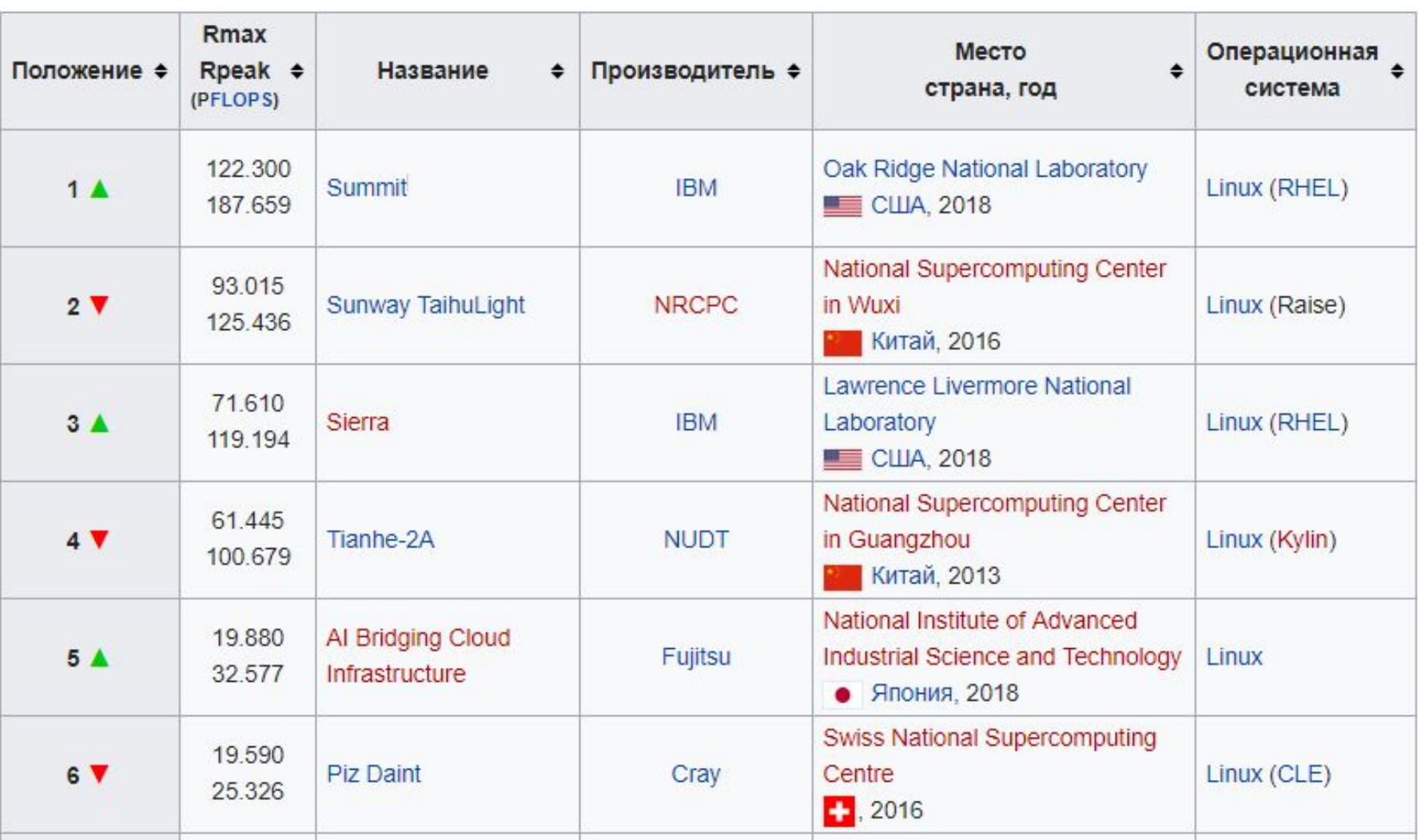

### **Суперкомпьютеры**

*Суперкомпьютер – это вычислительная система, обладающая предельными характеристиками по производительности среди имеющихся в каждый конкретный момент времени компьютерных систем.*

*Кластер – группа компьютеров, объединенных в локальную вычислительную сеть (ЛВС) и способных работать в качестве единого вычислительного ресурса.* Предполагает более высокую надежность и эффективность, нежели ЛВС, и существенно более низкую стоимость в сравнении с другими типами параллельных вычислительных систем (за счет использования типовых аппаратных и программных решений).

**Примеры**

# **Суперкомпьютер СКИФ МГУ**

(*НИВЦ МГУ*) **2008**

Общее количество двухпроцессорных узлов 625 (1250 четырехядерных процессоров Intel Xeon E5472 3.0 ГГц),

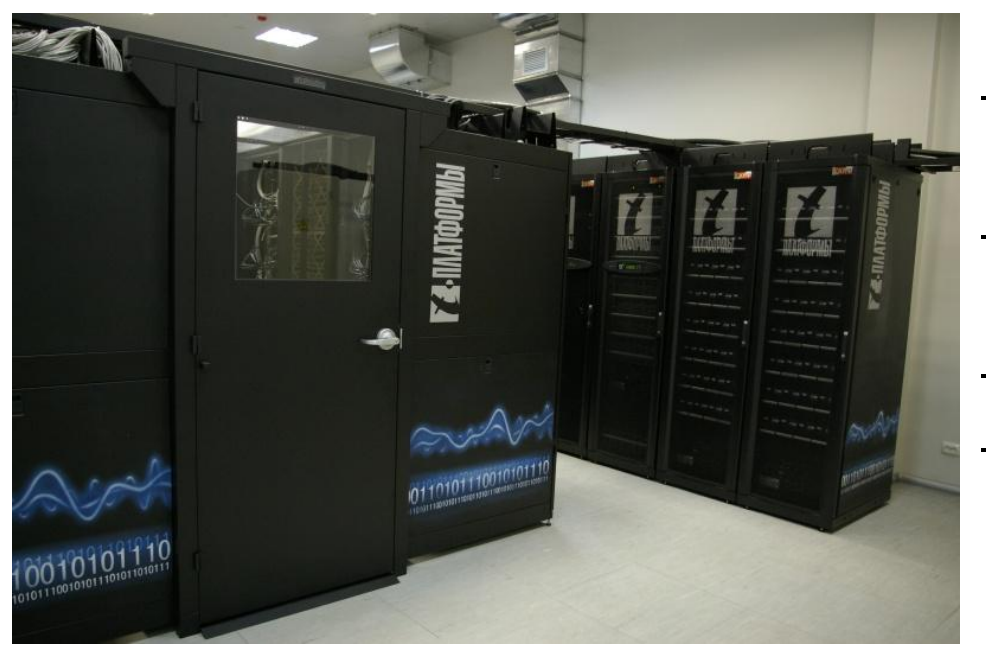

- Общий объем оперативной памяти – 5,5 Тбайт,
- Объем дисковой памяти узлов – 15 Тбайт,
- Операционная система Linux,
- Пиковая производительность 60 TFlops, быстродействие на тесте LINPACK 47 TFlops.

# **Примеры**

# **Персональные мини-кластеры**

- **T-Edge Mini** см. http://www.t-platforms.ru/ru/temini.php
- 4 двухпроцессорных узла на базе четырехядерных процессоров Intel Xeon (всего 32 вычислительных ядер)
- Оперативная память до 128Гбайт
- Сеть передачи данных Gigabit Ethernet или InfiniBand
- Операционная система SUSE Linux Enterprise Server, RedHat Enterprise Linux или Microsoft Windows Compute Cluster Server 2003
- Пиковая производительность 384 GFlops
- Размеры (см) 57х33х76

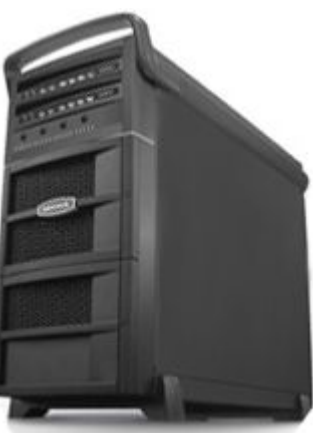

# **Пути достижения**

#### **параллелизма**

#### **Пути достижения параллелизма:**

- независимость функционирования отдельных устройств ЭВМ;
- избыточность элементов вычислительной системы;
	- o использование специализированных устройств;
	- o дублирование устройств ЭВМ.

#### **Режимы выполнения независимых частей**

#### **программы:**

- многозадачный режим (режим разделения времени);
- параллельное выполнение;
- распределенные вычисления.

**Процесс** (задача) - программа, находящаяся в режиме выполнения.

С каждым процессом связывается его **адресное пространство,** из которого он может читать и в которое он может писать данные.

Адресное пространство содержит:

- саму программу
- данные к программе
- стек программы

С каждым процессом связывается набор **регистров**

#### **Процессы, потоки, нити**

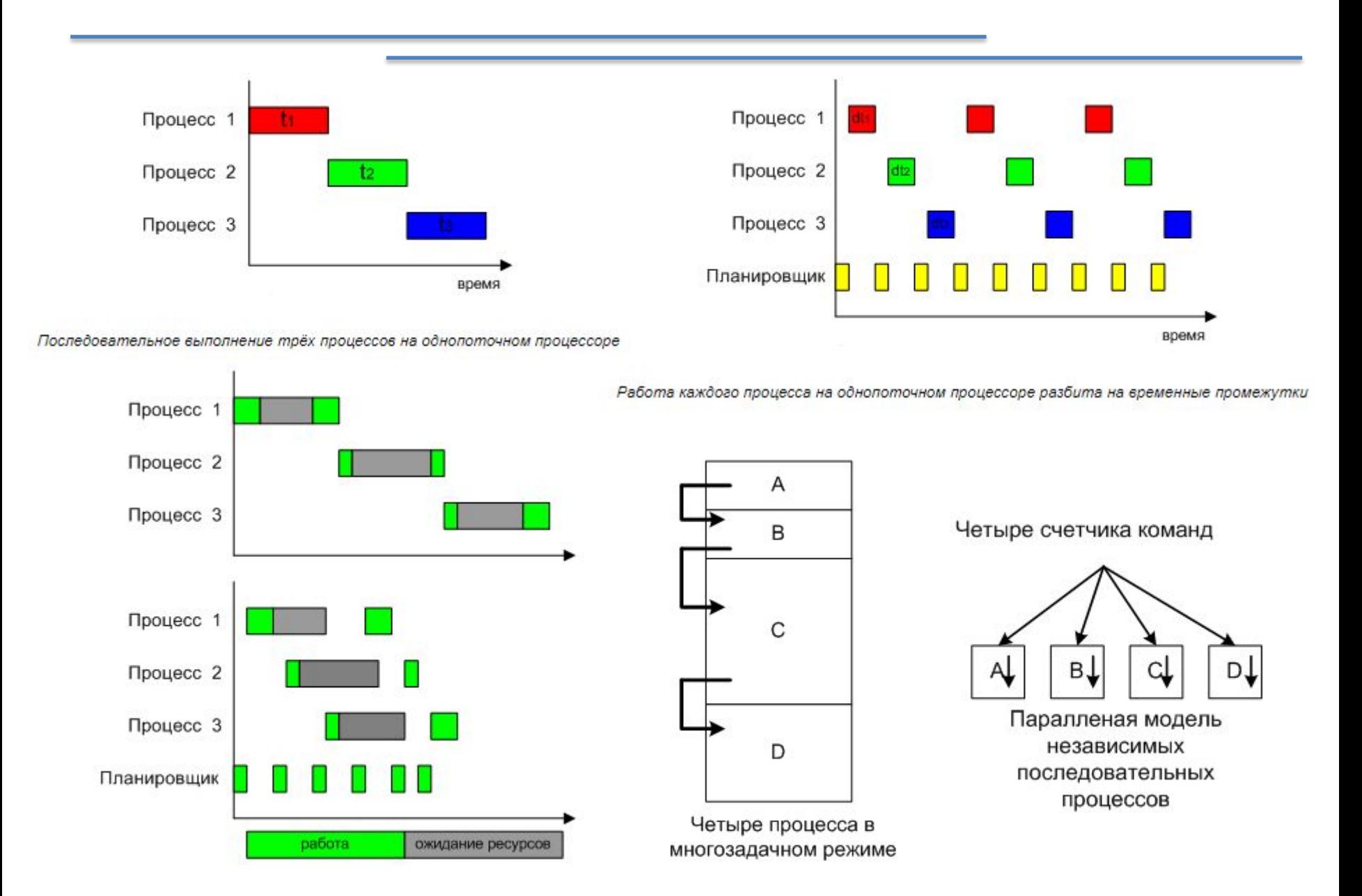

## **Что сработает быстрее?**

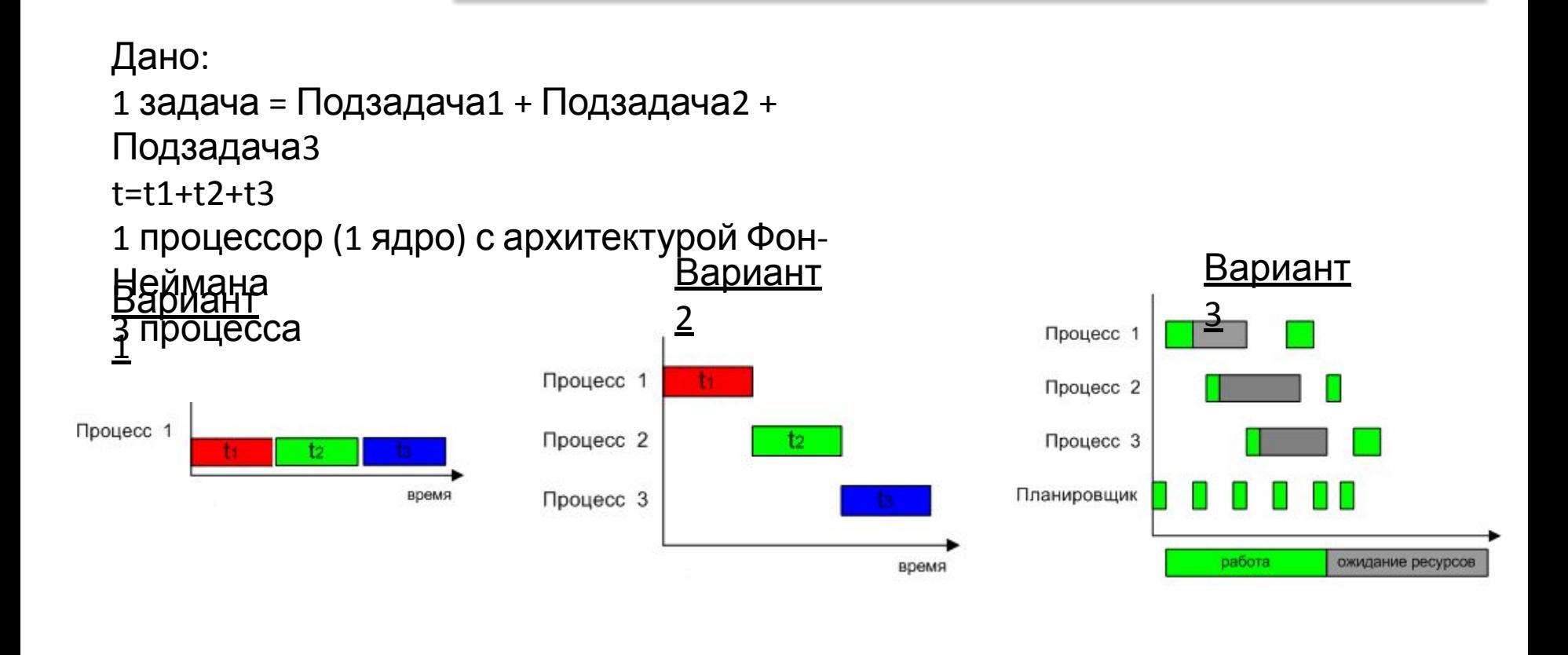

# **Потоки (облегченные процессы)**

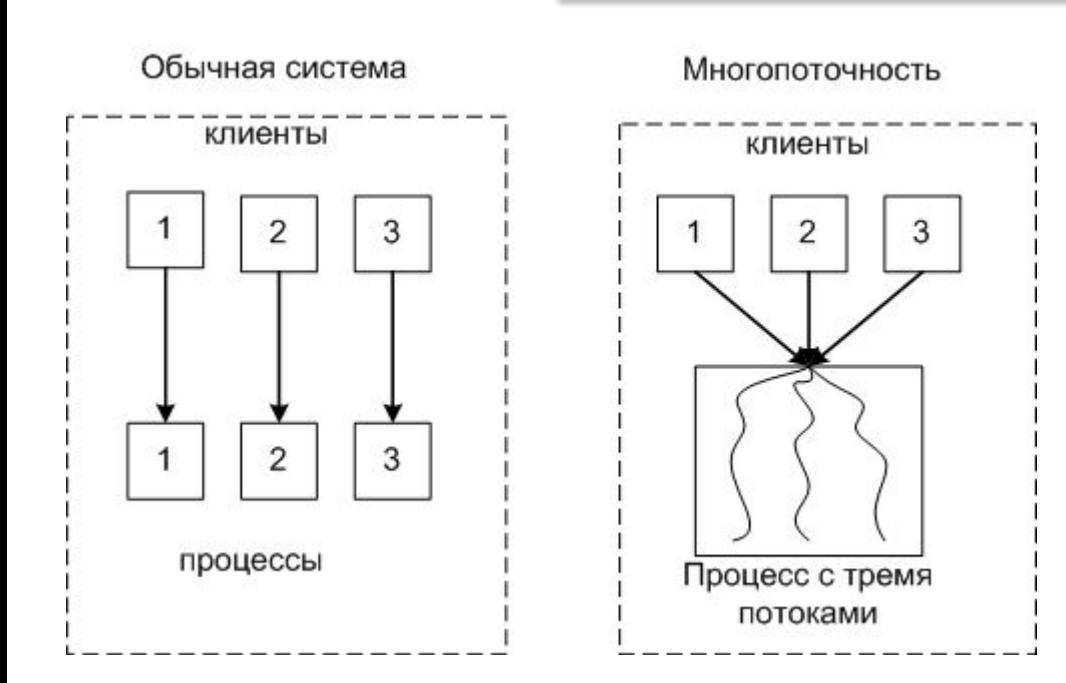

#### **С каждым потоком связывается:**

- Счетчик выполнения команд
- Регистры для текущих переменных
- Стек
- Состояние

#### **Потоки делят между собой элементы своего процесса:**

- Адресное пространство
- Глобальные переменные
- Открытые файлы
- Таймеры
- Семафоры
- Статистическую информацию.

*В остальном модель идентична модели процессов.* 

### **Процессы, потоки, нити**

#### **Преимущества использования потоков**

- Упрощение программы в некоторых случаях, за счет использования общего адресного пространства.
- Быстрота создания потока, по сравнению с процессом, примерно в 100 раз.
- Повышение производительности самой программы, т.к. есть возможность одновременно выполнять вычисления на процессоре и операцию ввода/вывода.

Пример: текстовый редактор с тремя потоками может одновременно взаимодействовать с пользователем, форматировать текст и записывать на диск резервную копию.

### **Синхронность и асинхронность потоков**

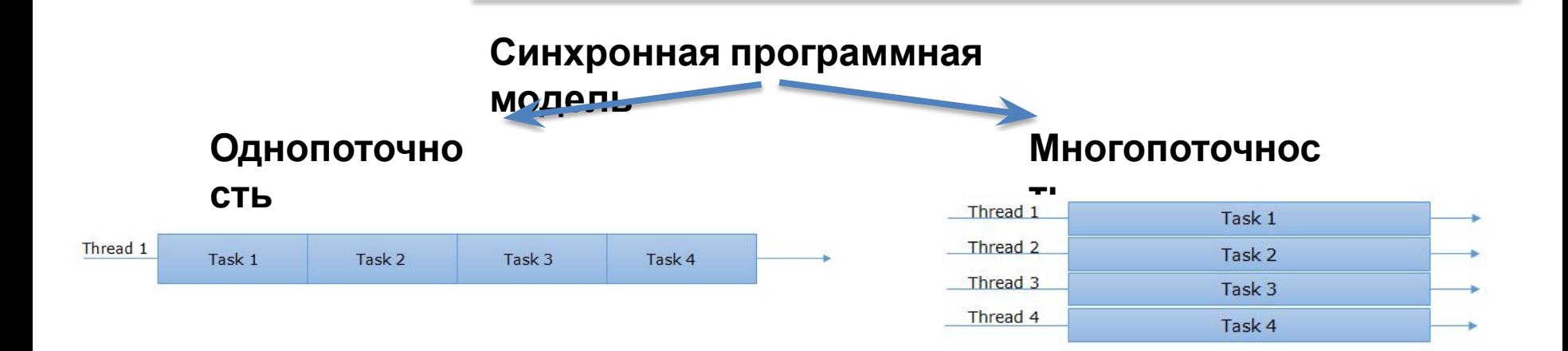

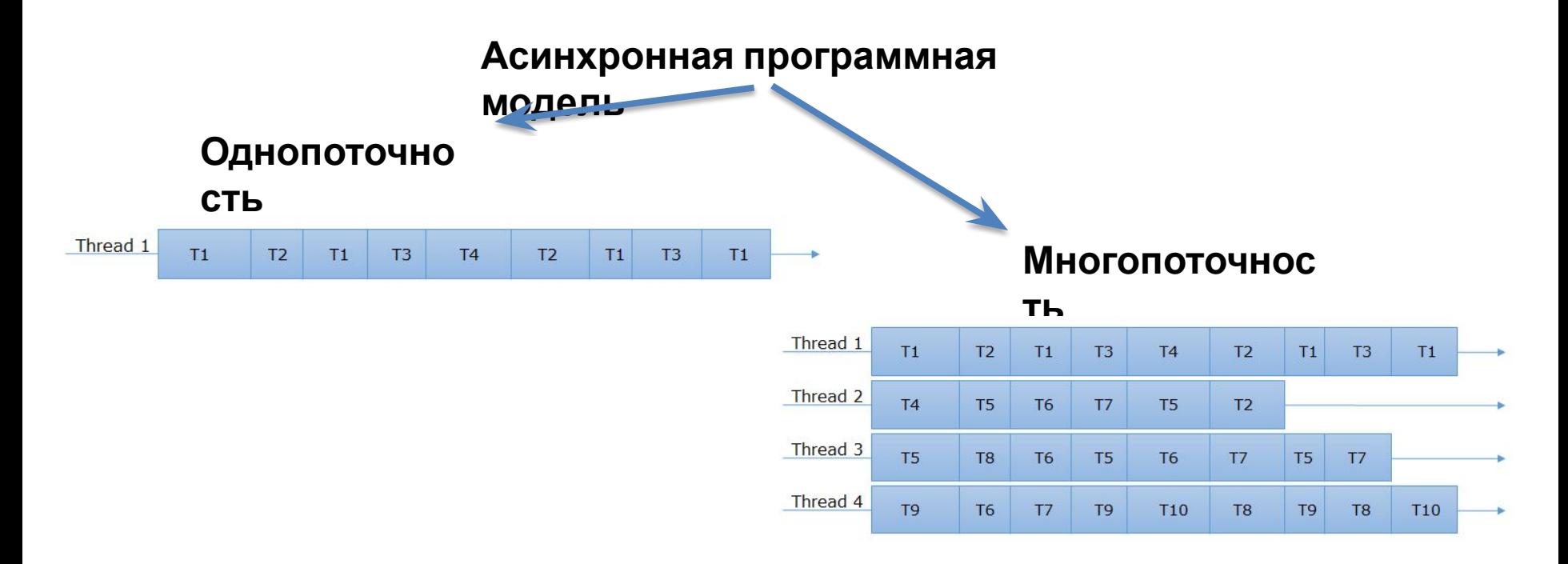

#### **Синхронность и асинхронность потоков**

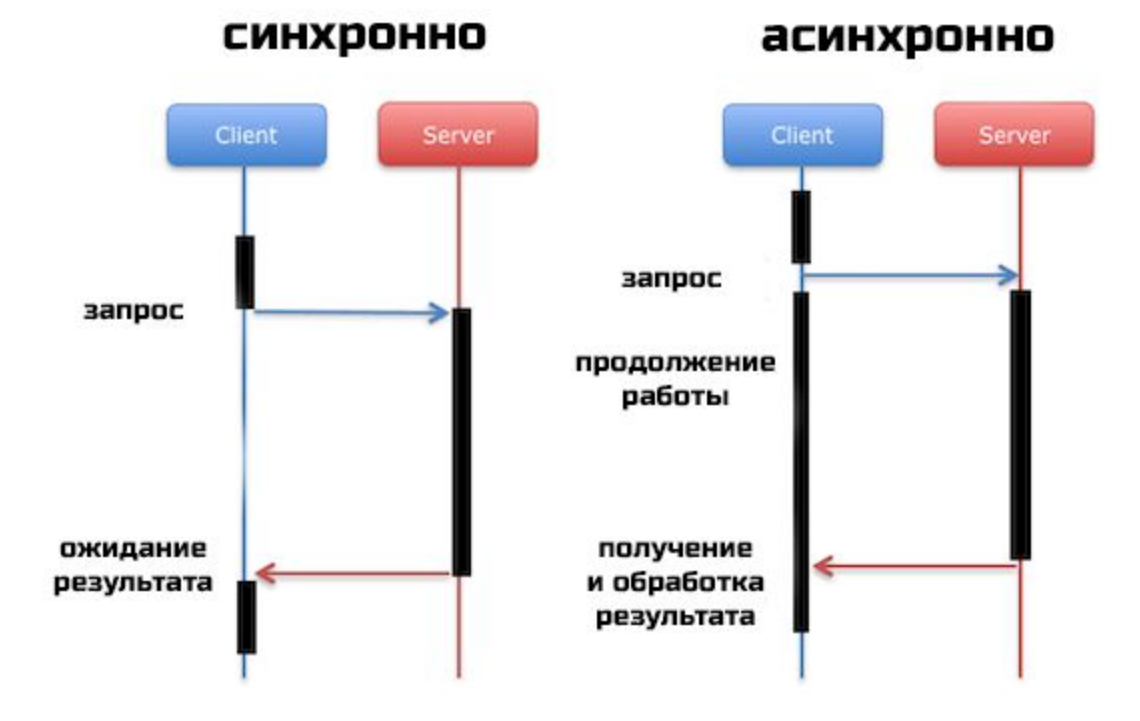

## **Объекты синхронизации и проблемы потоков**

- 1. Критическая секция (CriticalSection)
- 2. Взаимоисключение (мьютекс, mutex от MUTual EXclusion)
- 3. Событие (Event)
- 4. Семафор

#### **Проблемы потоков**

**Условия гонки** [Race condition]; **Конкуренция за ресурс** [Resource contention]; **Вечная блокировка** [Deadlock]; **Голодание** [Starvation] ; **Инверсия приоритетов** [Priority Inversion]; **Неопределенность и справедливость** [Non-deterministic and Fairness].

## **Последовательная**

#### **обработка**

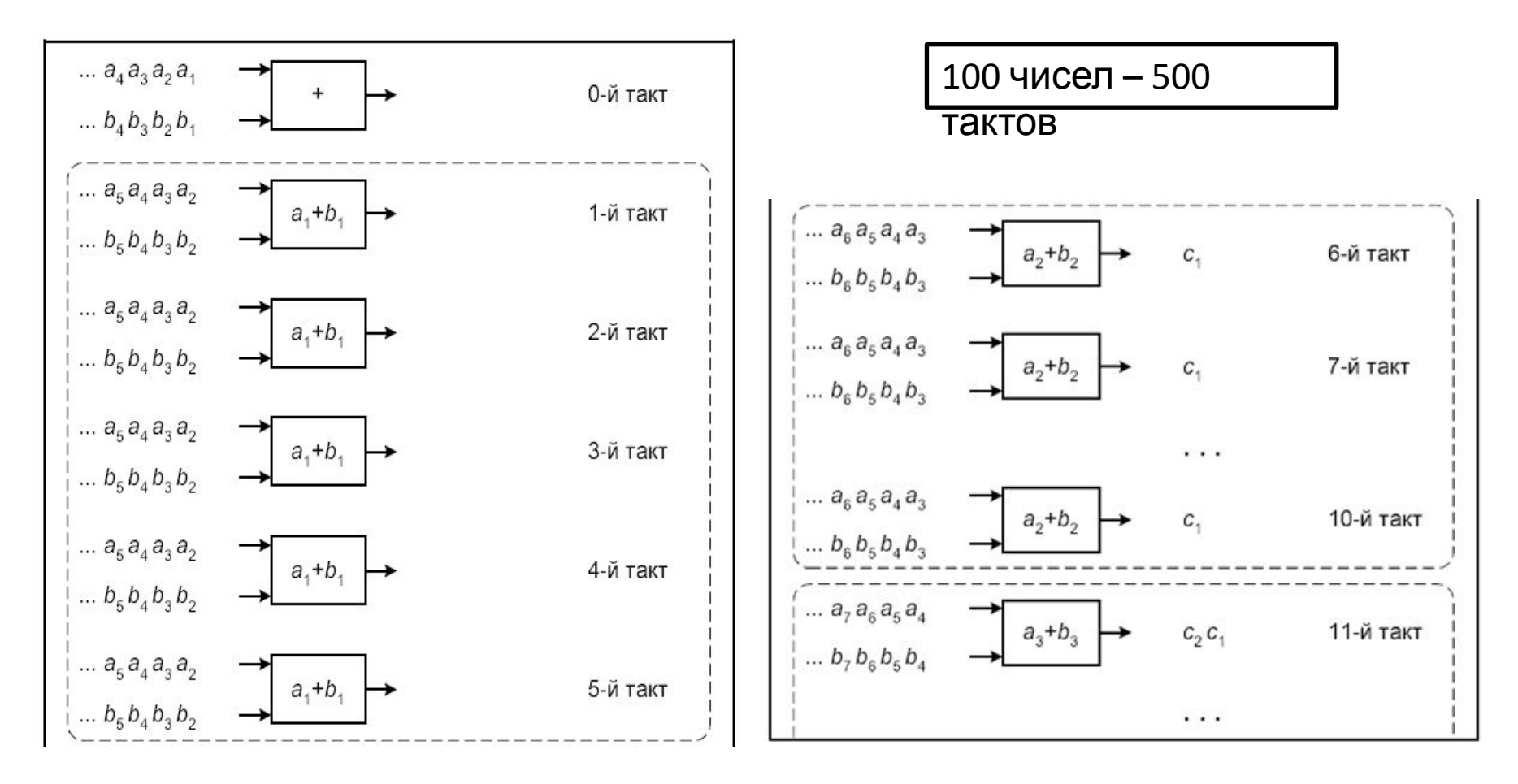

**Рис.** Суммирование векторов  $C = A + B$  с помощью последовательного устройства, выполняющего одну операцию за пять тактов

# **Параллельная обработка**

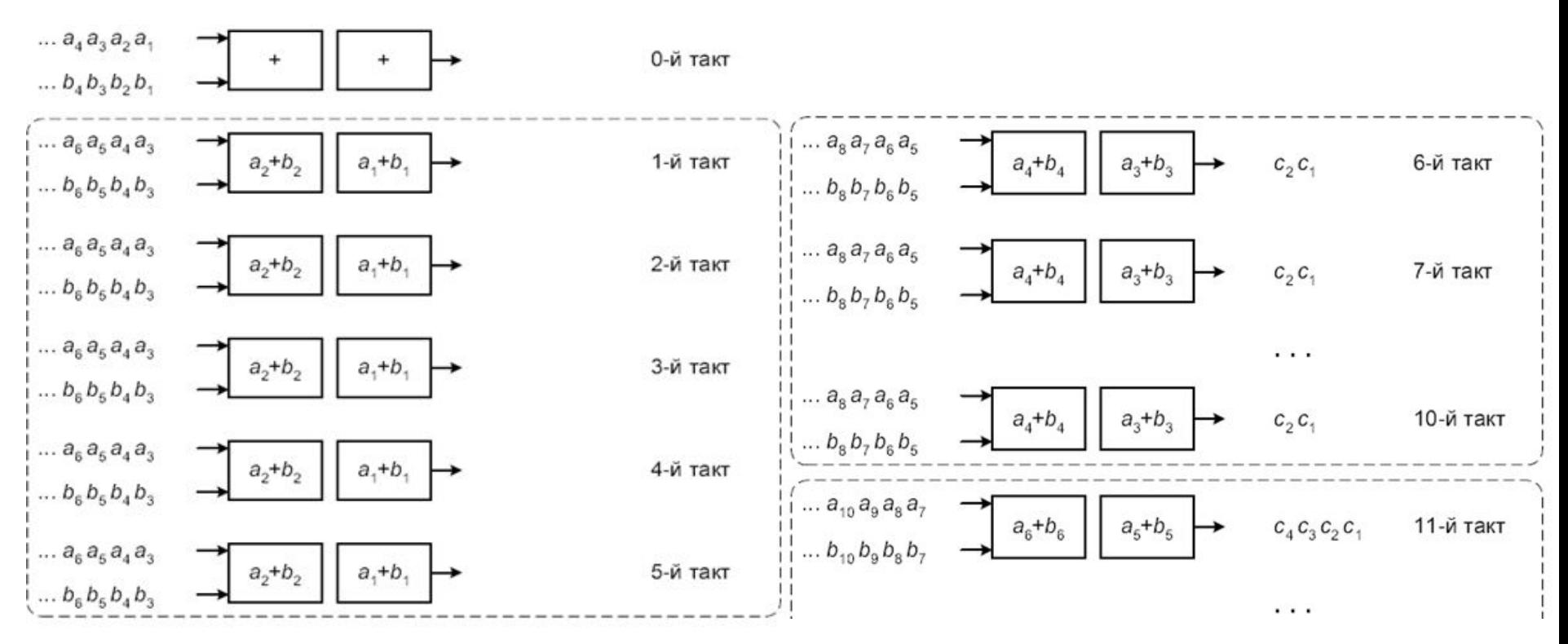

**Рис.** Суммирование векторов  $C = A + B$  с помощью двух одинаковых последовательных устройств, выполняющих операцию за пять тактов каждое

> 100 чисел – 250 тактов

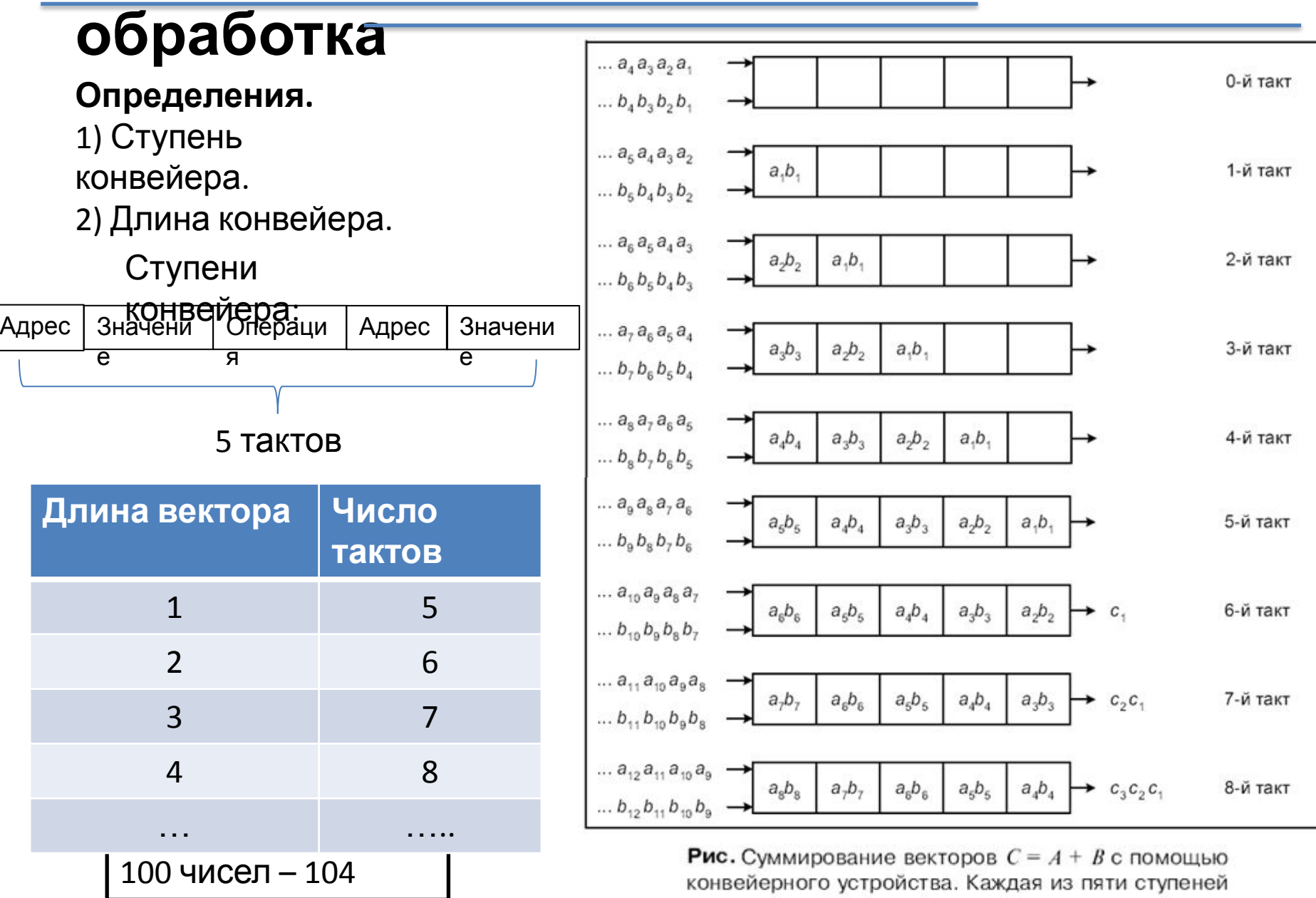

такта

конвейера срабатывает за один такт

#### **обработка** В лучшем

**Пусть:**  случае:

*n* – число операций;

 $l$  – длина конвейера.

#### **Тогда:**

Время выполнения

опер $\sqrt{T = n + l - 1}$ 

В общем

случае:

#### **Пусть:**

*n* – число операций;

- *l*  длина конвейера;
- σ погрешность.

#### **Тогда:**

Время выполнения

$$
\text{one} \quad T = \sigma + n + l - 1
$$

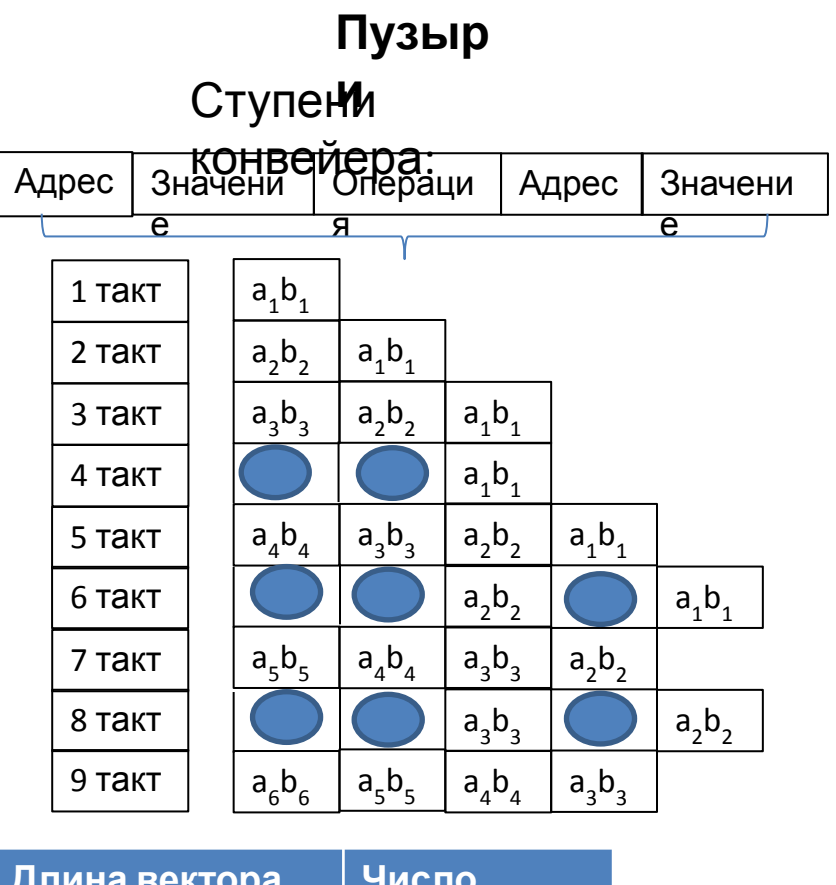

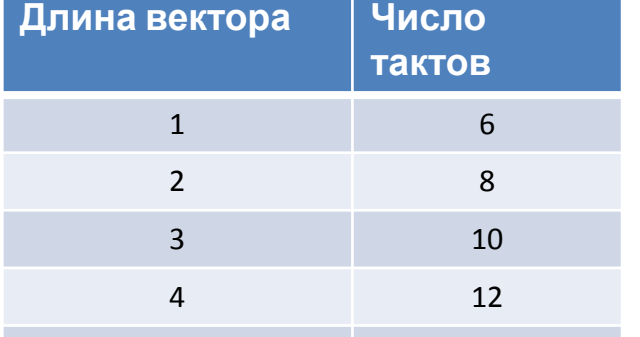

*σ = n*

# **обработка**

Ступени конвейера

- Получение (Fetch)
- Раскодирование (Decode)
- Выполнение (Execute)
- Запись результата (Write-back)

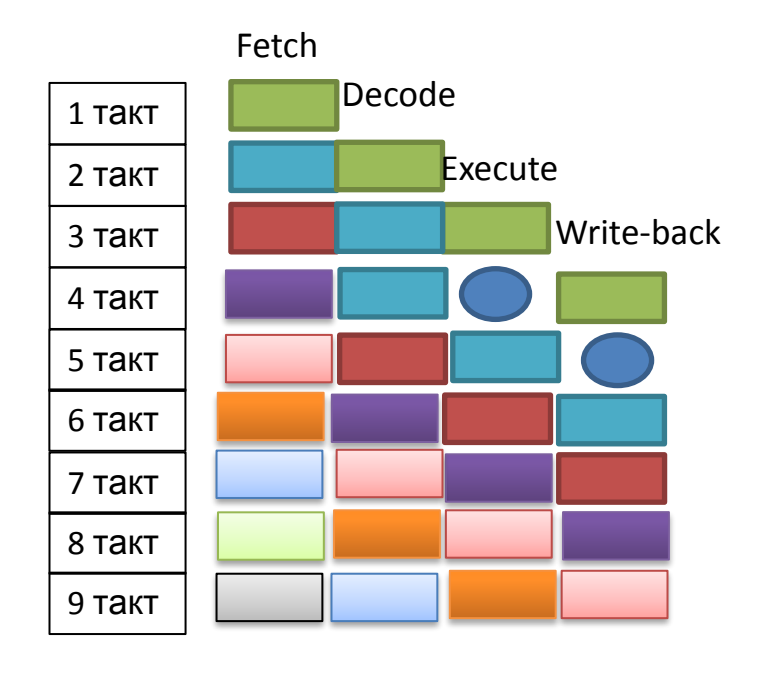

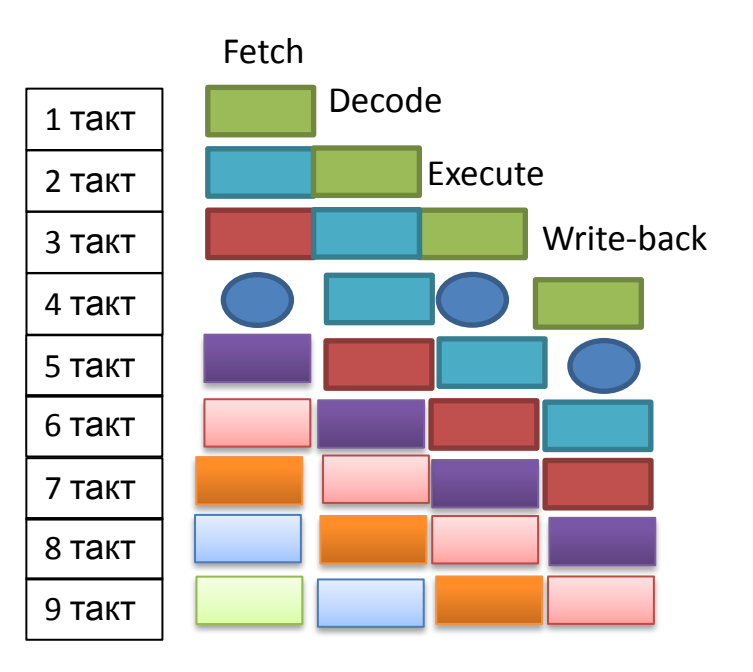

# **обработка**

**Определение.**

Эффективность

#### $k$

$$
E = \frac{n}{t} = \frac{n}{[(\sigma + l + n - 1)\tau]} = \frac{1}{\left[\tau + (\sigma + l - 1)\frac{\tau}{n}\right]}
$$

#### **где:**

- *n* число операций;
- *l*  длина конвейера;
- σ погрешность;
- τ время работы одного такта.

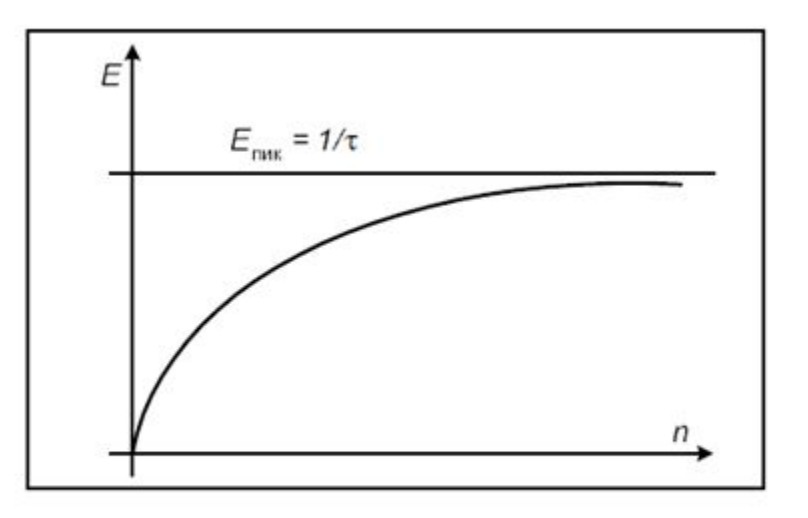

# **Считаем:**

Пусть l=4, n=6,  $\tau = 1$ ,  $\sigma = 1$ На последовательном:  $E=6/24=0.25$ ; На конвейере без пузырей: Е=6/(0+4+6-1)=6/9=0**,67** На конвейере с пузырем: Е=6/(1+4+6-1)=6/10=0**,6**

Рис. Зависимость производительности конвейерного устройства от длины входного набора данных

### **Технико-эксплуатационные характеристики ЭВМ**

- быстродействие;
- разрядность;
- формы представления чисел;
- номенклатура и характеристики запоминающих устройств;
- номенклатура и характеристики устройств ввода-вывода информации;
- типы и характеристики внутренних и внешних интерфейсов;
- наличие многопользовательских режимов;
- типы и характеристики, используемых ОС;
- система команд и их структура;
- функциональные возможности программного обеспечения и его наличие;
- программная совместимость с другими типами ЭВМ;
- срок эксплуатации;
- условия эксплуатации;
- характеристики надежности;
- состав и объем профилактических работ;
- стоимостные характеристики;
- совокупная стоимость владения

# **Классификации**

#### **компьютеров**

• принцип действия:

(цифровые, аналоговые и гибридные);

• назначение:

(универсальные, проблемно-ориентированные, специализированные);

• размеры и вычислительная мощность:

(суперкомпьютеры и остальные);

• особенности архитектуры:

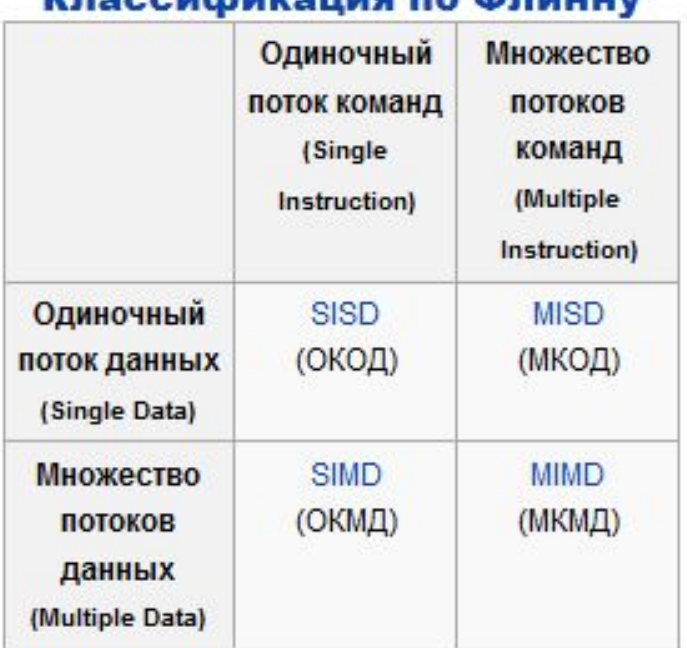

#### *<u>Knooperhuvolius no Mnuuuv</u>*

# **Классификации компьютеров по Флинну**

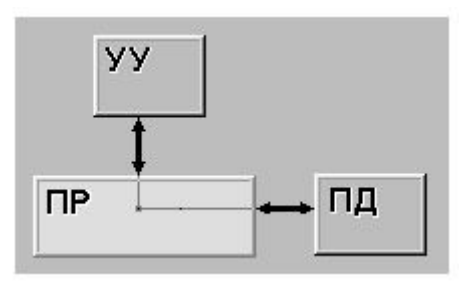

**• SISD** (Single Instruction, Single Data) **• SIMD** (Single Instruction, Multiple Data)

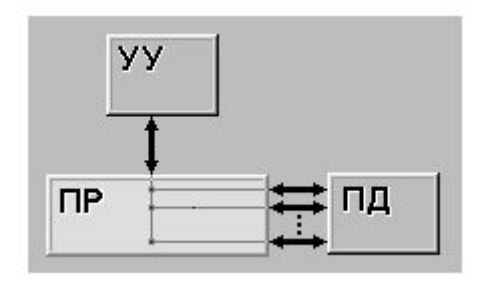

**• MISD** (Multiple Instruction, Single Data) **• MIMD** (Multiple Instruction, Multiple Data)

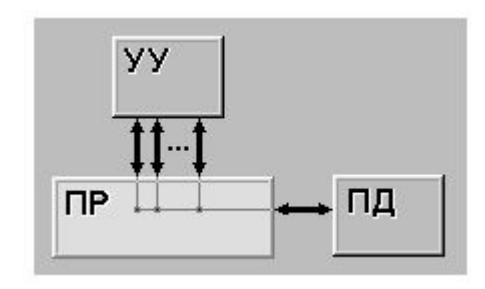

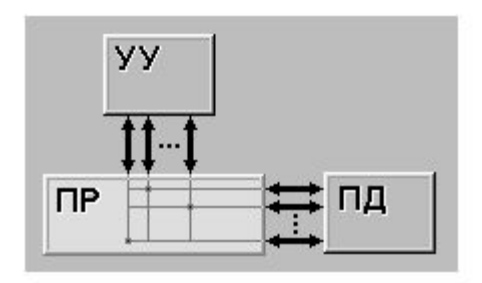

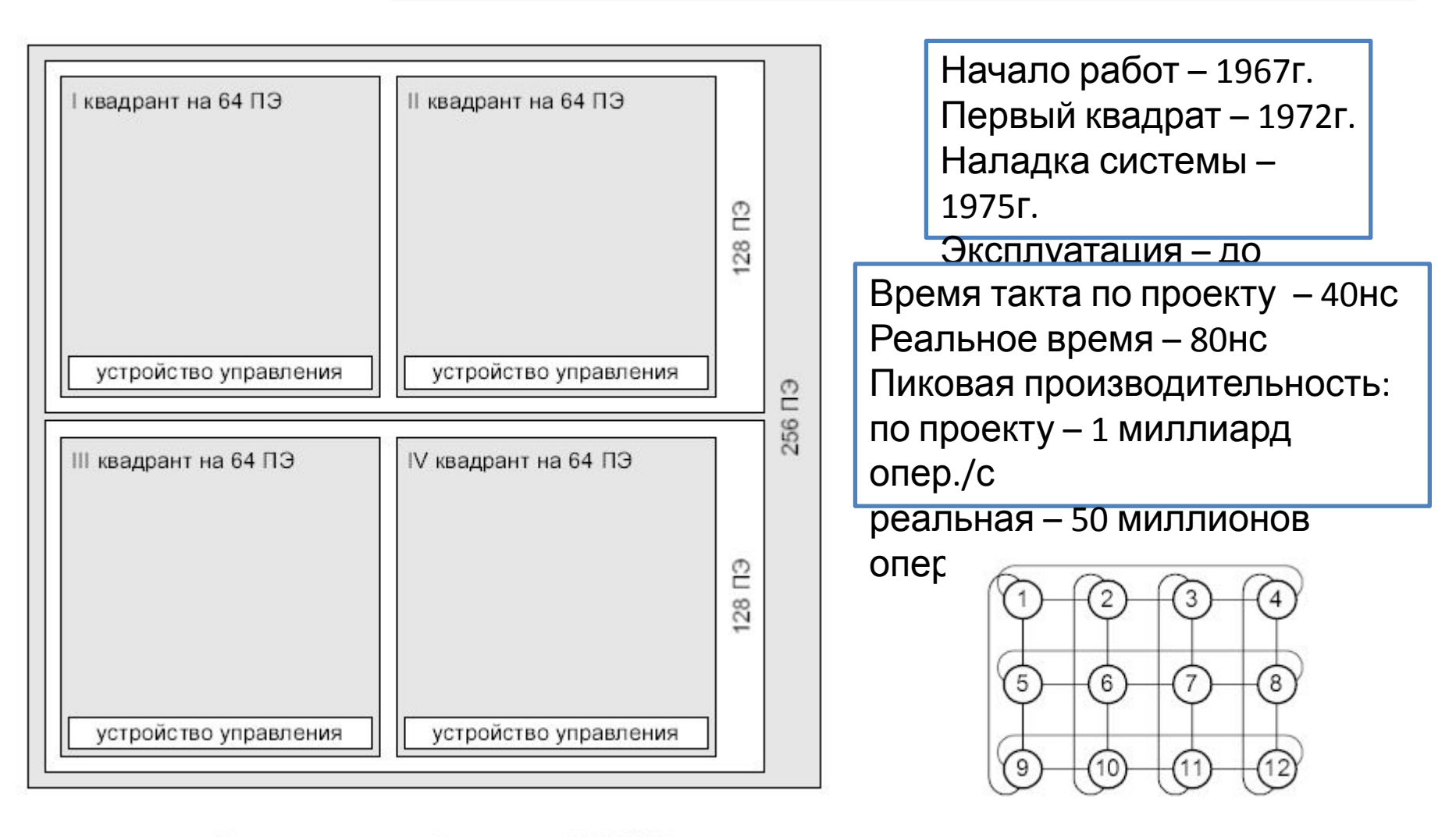

Рис. Проект матричной системы ILLIAC IV

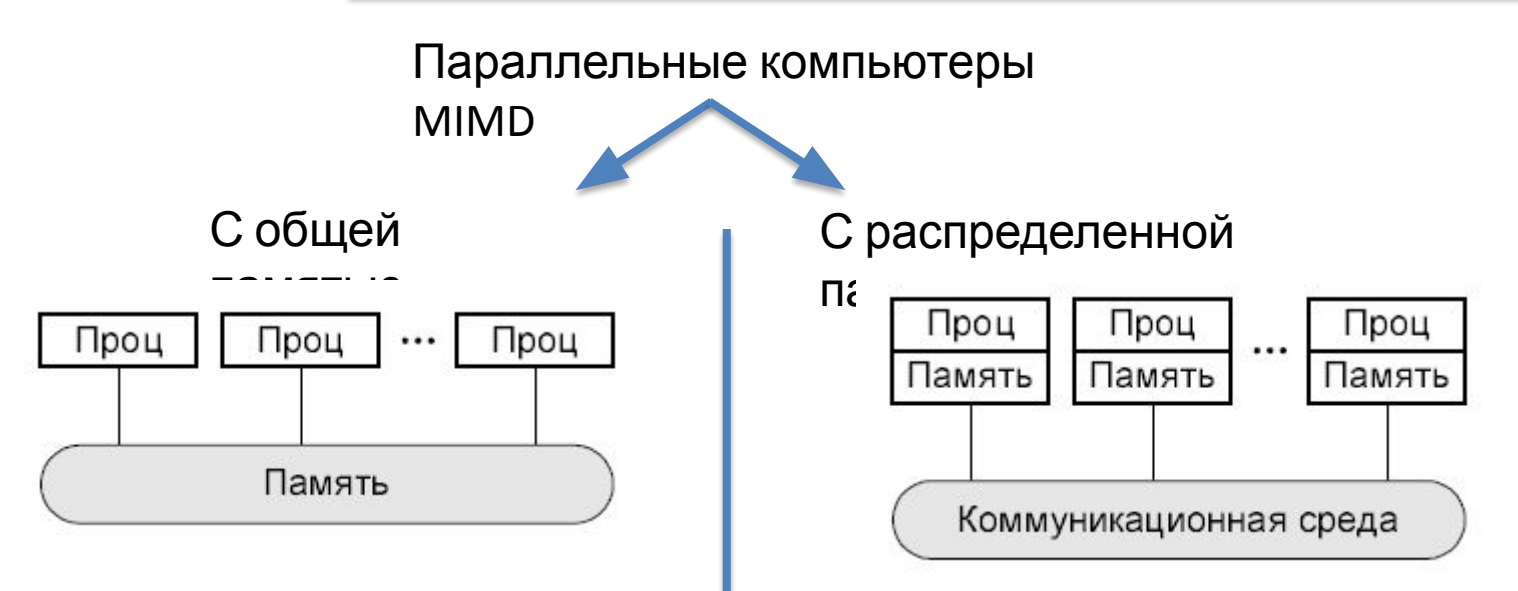

#### Пример:

- 1) Symmetric Multi Processors (SMP);
- 2) Parallel Vector Processor (PVP) (Cray T90);

#### massive parallel processing (**MPP)**

#### Кластеры

Кластер - группа компьютеров, объединенных в локальную вычислительную сеть (ЛВС) и способных работать в качестве единого вычислительного ресурса.

#### *Кластеры и ВС:*

- Кластеры ⊂ распределенные ВС;
- Кластер для users одна система;
- Кластер быстрая связь между узлами;
- Кластер узкая специализация

# **Две основные задачи параллельных**

# **вычислений**

2) Поиск методов разработки эффективного ПО

С общей

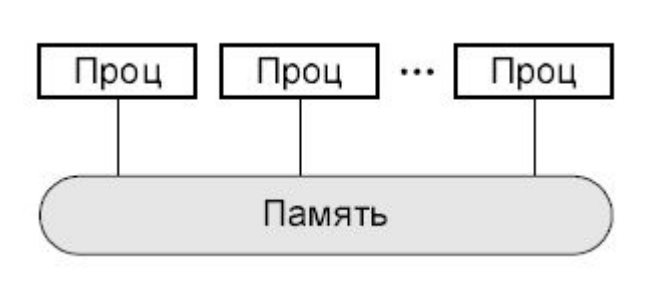

*Проблемы:*

- Сложность объединения процессоров под единой ОЗУ;
- Низкая производительность.

1) Построение вычислительных систем с максимальной

производительностью

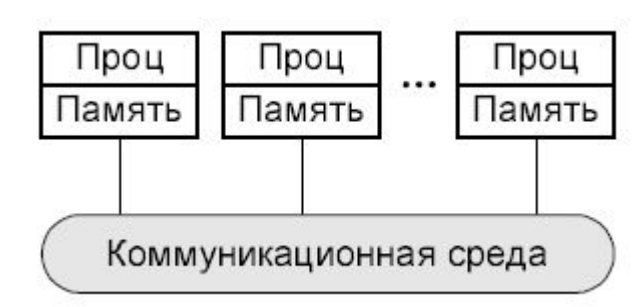

#### *Проблемы:*

- Накладные расходы;
- Сложность параллельных разработок;
- Системы обмена сообщения PVM и MPI – не просты.

# **Примеры топологий сети передачи**

**данных**

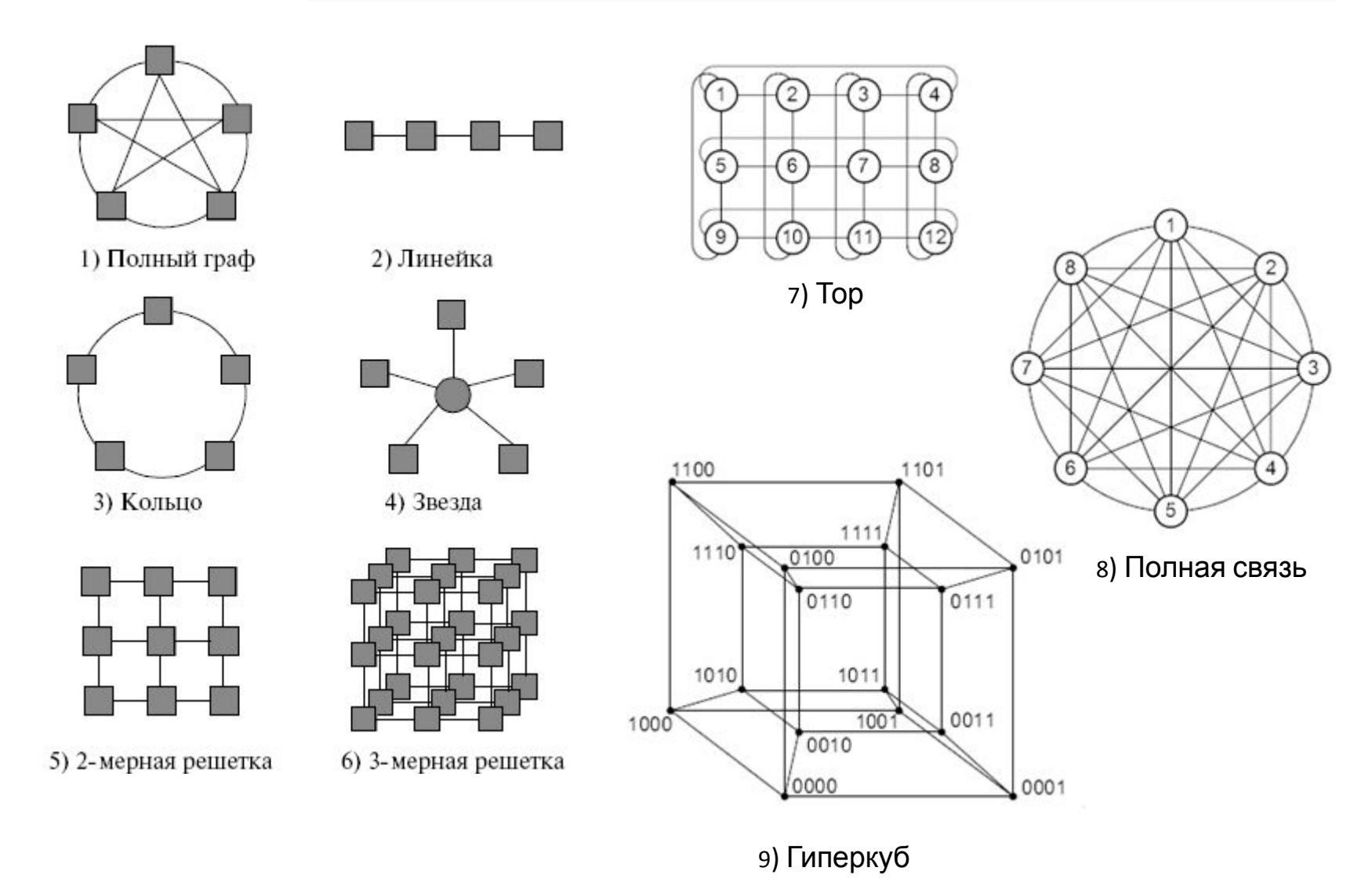

# **Характеристики топологии**

### **сети**

- *• Диаметр;*
- *• Связность;*
- *• Ширина бинарного деления;*
- *• Стоимость.*

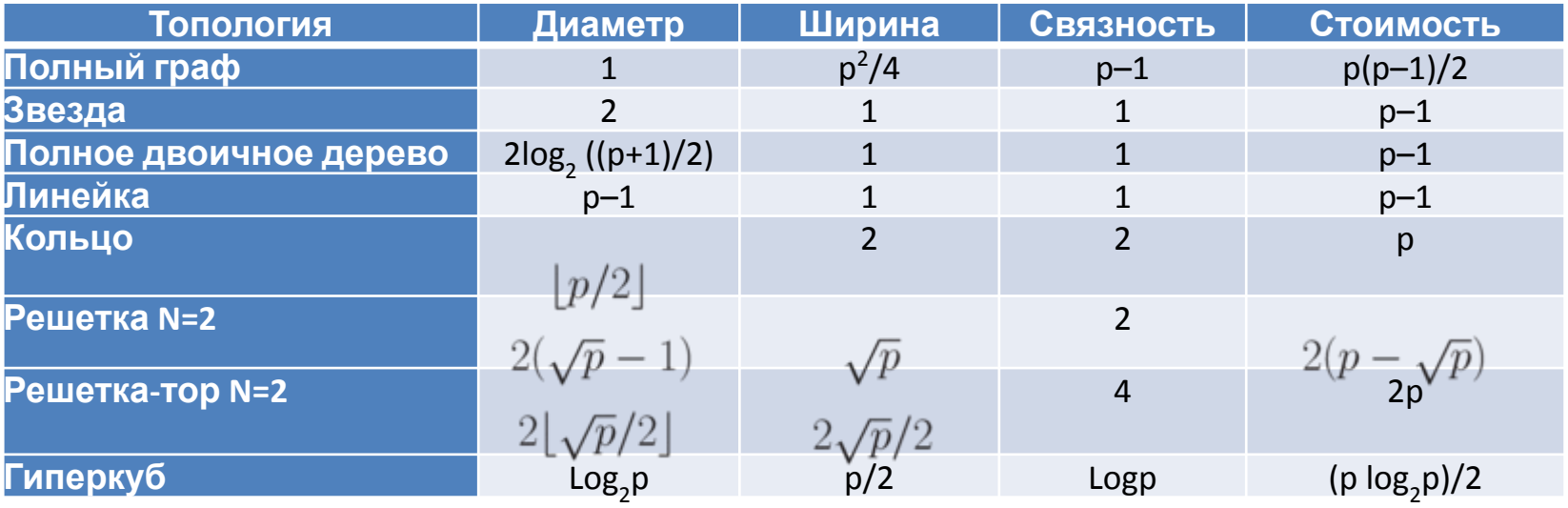